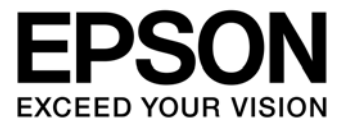

# **S1R72U06 Technical Manual**

**SEIKO EPSON CORPORATION** 

#### **NOTICE**

No part of this material may be reproduced or duplicated in any form or by any means without the written permission of Seiko Epson. Seiko Epson reserves the right to make changes to this material without notice. Seiko Epson does not assume any liability of any kind arising out of any inaccuracies contained in this material or due to its application or use in any product or circuit and, further, there is no representation that this material is applicable to products requiring high level reliability, such as, medical products. Moreover, no license to any intellectual property rights is granted by implication or otherwise, and there is no representation or warranty that anything made in accordance with this material will be free from any patent or copyright infringement of a third party. This material or portions thereof may contain technology or the subject relating to strategic products under the control of the Foreign Exchange and Foreign Trade Law of Japan and may require an export license from the Ministry of Economy, Trade and Industry or other approval from another government agency.

All other product names mentioned herein are trademarks and/or registered trademarks of their respective companies.

©SEIKO EPSON CORPORATION 2009, All rights reserved.

# **Scope**

This document applies to the S1R72U06 serial (UART/SPI) – USB Host/Device bridge LSI, which supports USB 2.0 FS/LS.

# **Table of Contents**

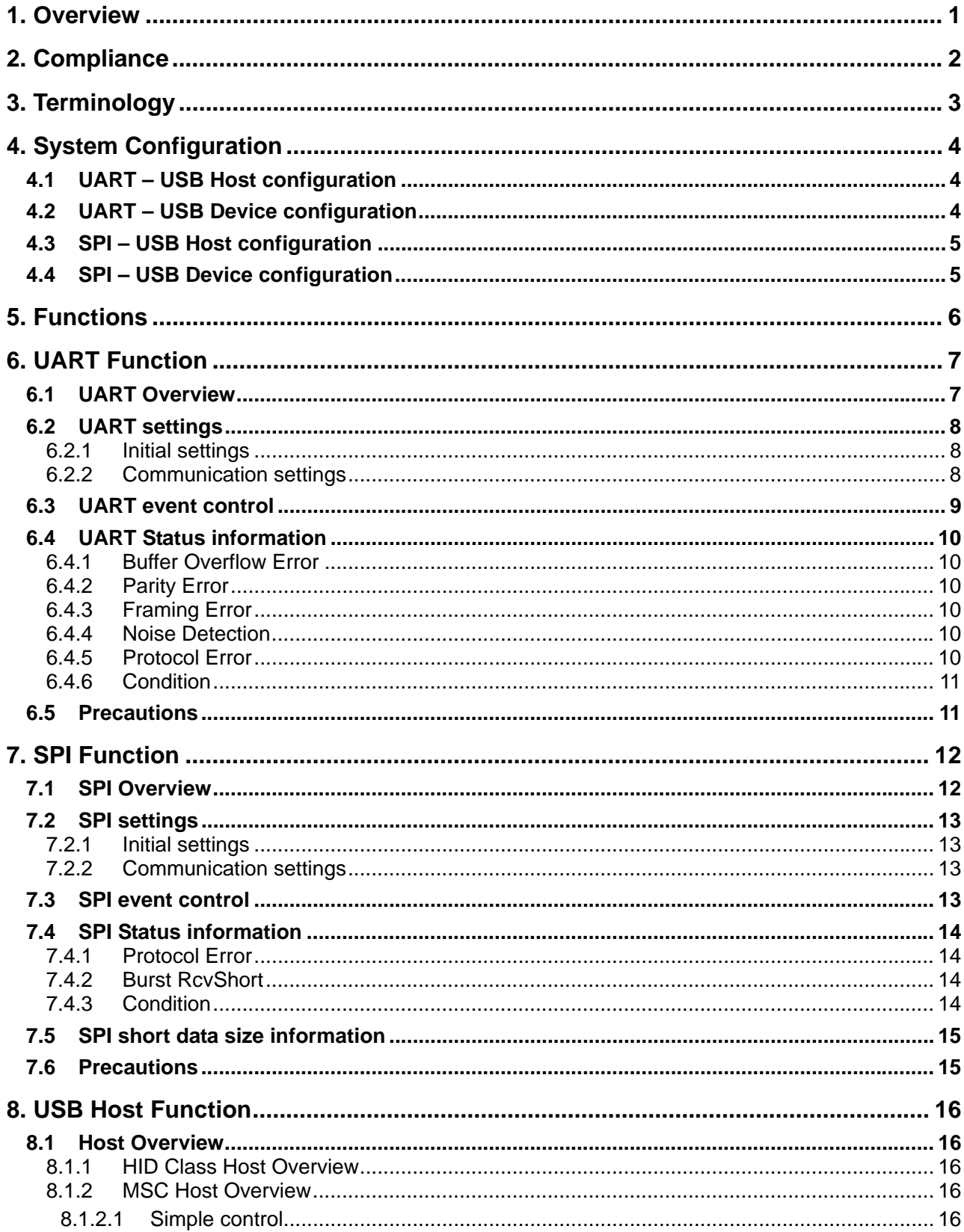

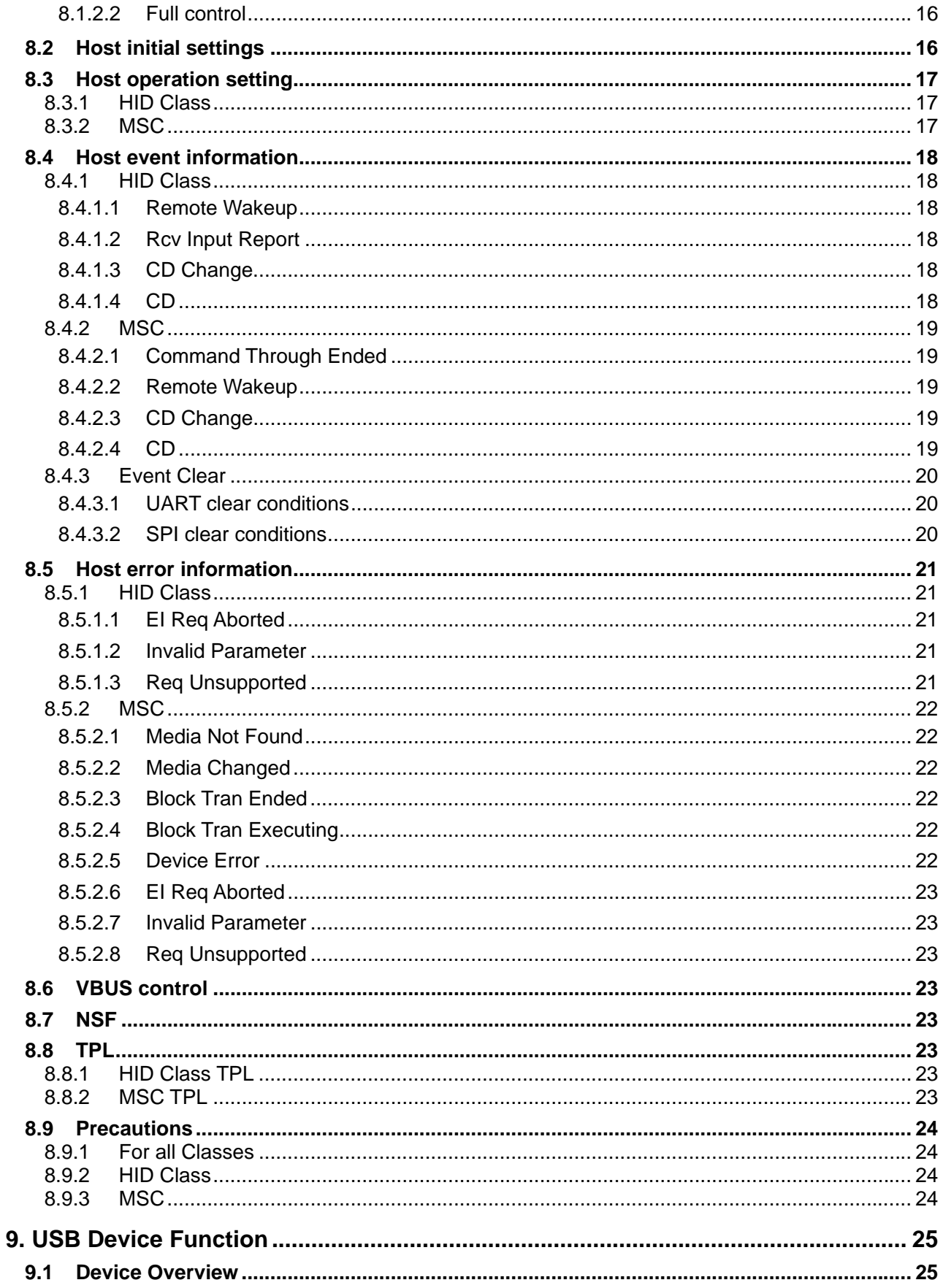

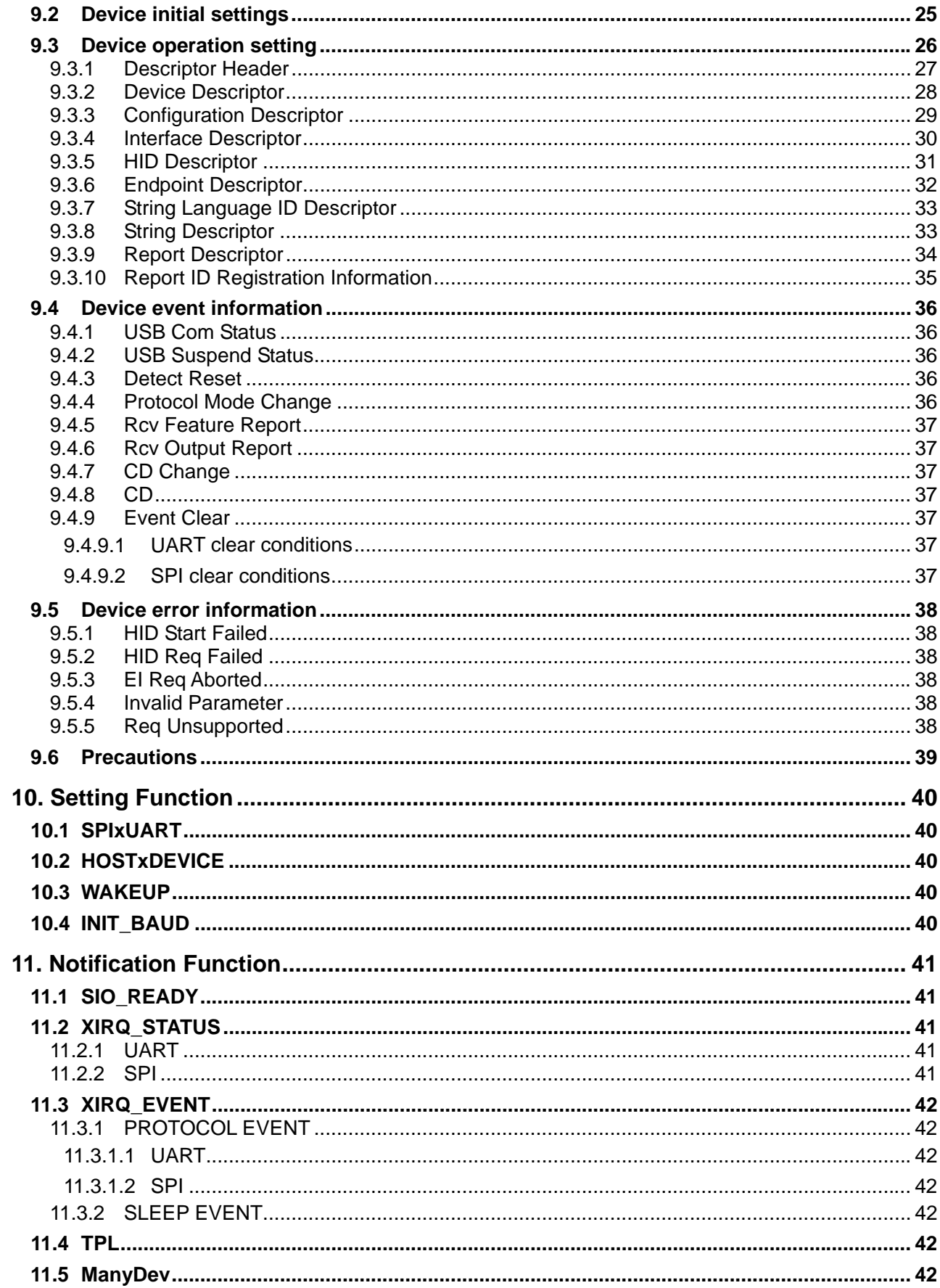

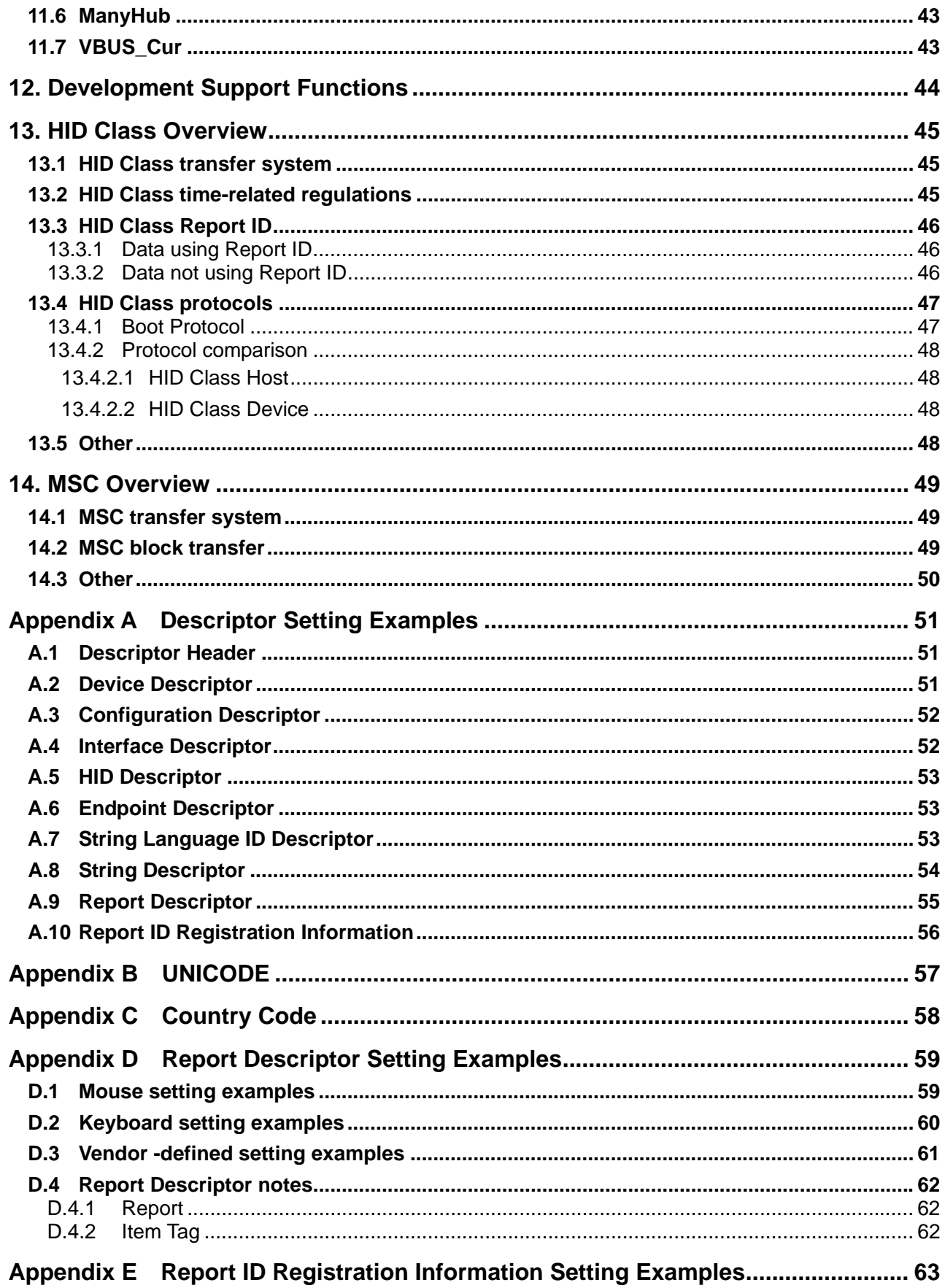

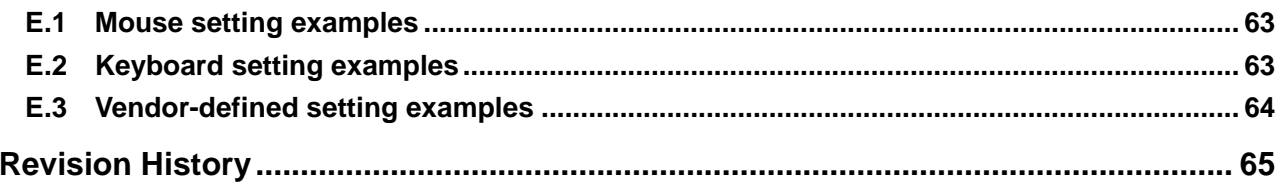

# <span id="page-8-0"></span>**1. Overview**

This is the Technical Manual for the S1R72U06 serial (UART/SPI) – USB Host/Device bridge LSI (hereinafter referred to as the "LSI"), which supports USB 2.0 FS/LS. This document supplements the hardware information for the LSI and provides the technical details needed to build the product using the S1R72U06 (hereafter referred to as the "system").

The LSI provides the following related documents.

- S1R72U06 Data Sheet............................................Provides hardware information.
- S1R72U06 Application Note..................................Provides the procedures for controlling and operating the LSI.
- S1R72U06 UART Interface Manual ......................Provides UART command details.
- S1R72U06 SPI Interface Manual ...........................Provides SPI command details.
- S1R72U06 Development Support Manual .............Provides information to support system development.

# <span id="page-9-0"></span>**2. Compliance**

The LSI complies with the following USB standards.

- Universal Serial Bus Specification Revision 2.0 Speed mode: Supports FS and LS. (HS not supported)
- Universal Serial Bus (USB) Device Class Definition for Human Interface Devices (HID) Version 1.11
- Universal Serial Bus Mass Storage Class Bulk-Only Transport Revision 1.0
- Multi-Media Commands 5 (MMC 5) [Supports CD/DVD]
- INF 8070i, INF 8090i [Supports MO]
- SFF 8020i, SFF 8080 [Supports CD]
- QIC 157 Revision D [Supports tape devices]
- SCSI Primary Commands 3 (SPC-3)
- SCSI Block Commands 3 (SBC-3)
- Reduced Block Commands Revision 10a (RBC)
- Universal Serial Bus (USB) Language Identifiers (LANGIDs) Version 1.0

# <span id="page-10-0"></span>**3. Terminology**

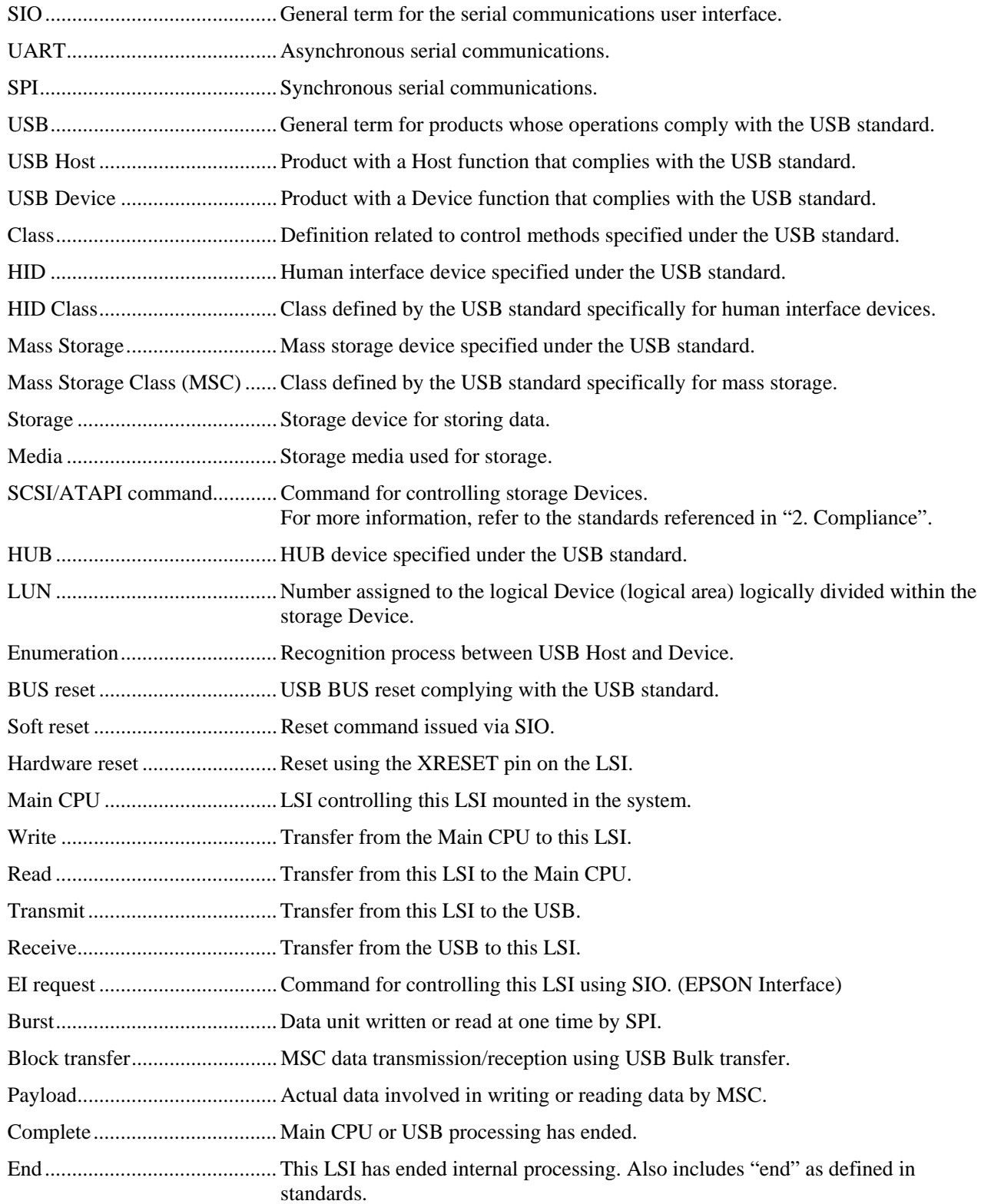

# <span id="page-11-0"></span>**4. System Configuration**

This LSI provides UART and SPI user interfaces (hereafter referred to as the "SIO") and two Host and Device bridge interfaces (hereafter referred to as the "USB").

For information on UART configurations other than those shown below, refer to the *S1R72U06 Application Note*.

# <span id="page-11-1"></span>**4.1 UART – USB Host configuration**

This configuration controls this LSI as a USB Host using UART from the Main CPU. This LSI supports HID Class and MSC USB Device connections.

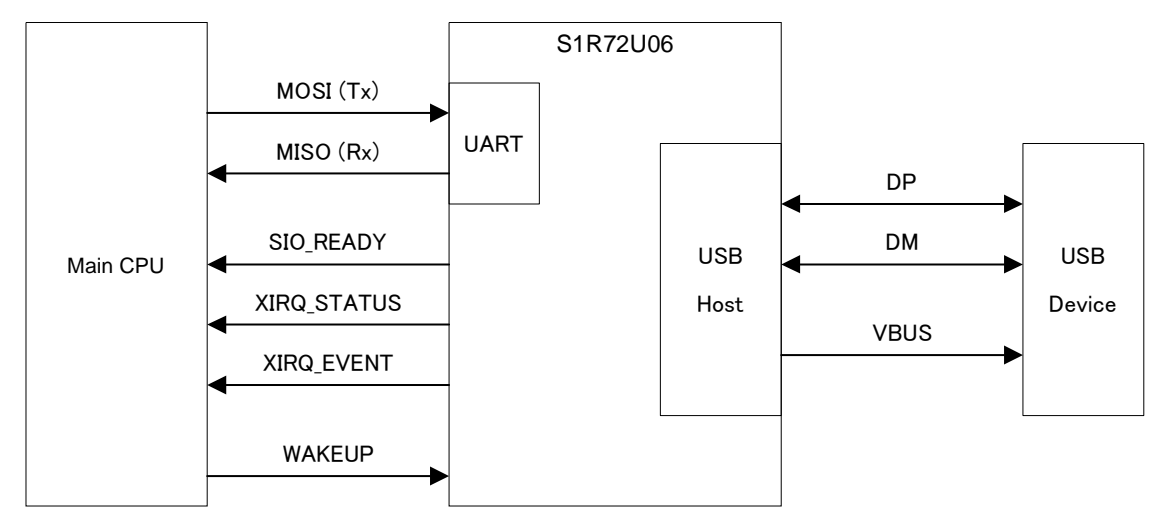

Figure 4.1 UART – USB Host configuration

# **4.2 UART – USB Device configuration**

<span id="page-11-2"></span>This configuration controls this LSI as a USB Device using UART from the Main CPU. This LSI operates as an HID Class USB Device.

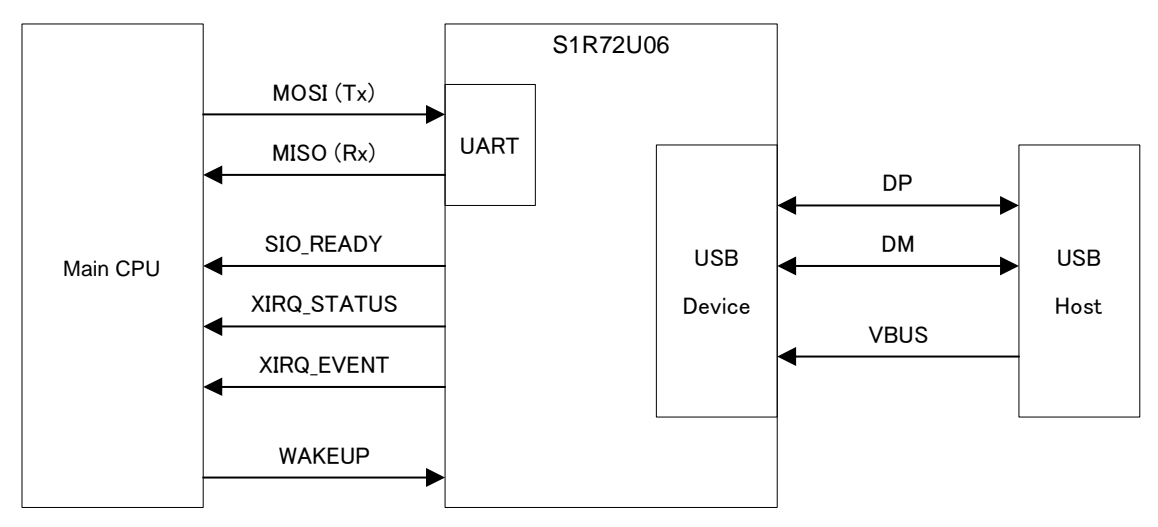

Figure 4.2 UART – USB Device configuration

# <span id="page-12-0"></span>**4.3 SPI – USB Host configuration**

This configuration controls this LSI as a USB Host using SPI from the Main CPU. This LSI supports HID Class and MSC USB Device connections.

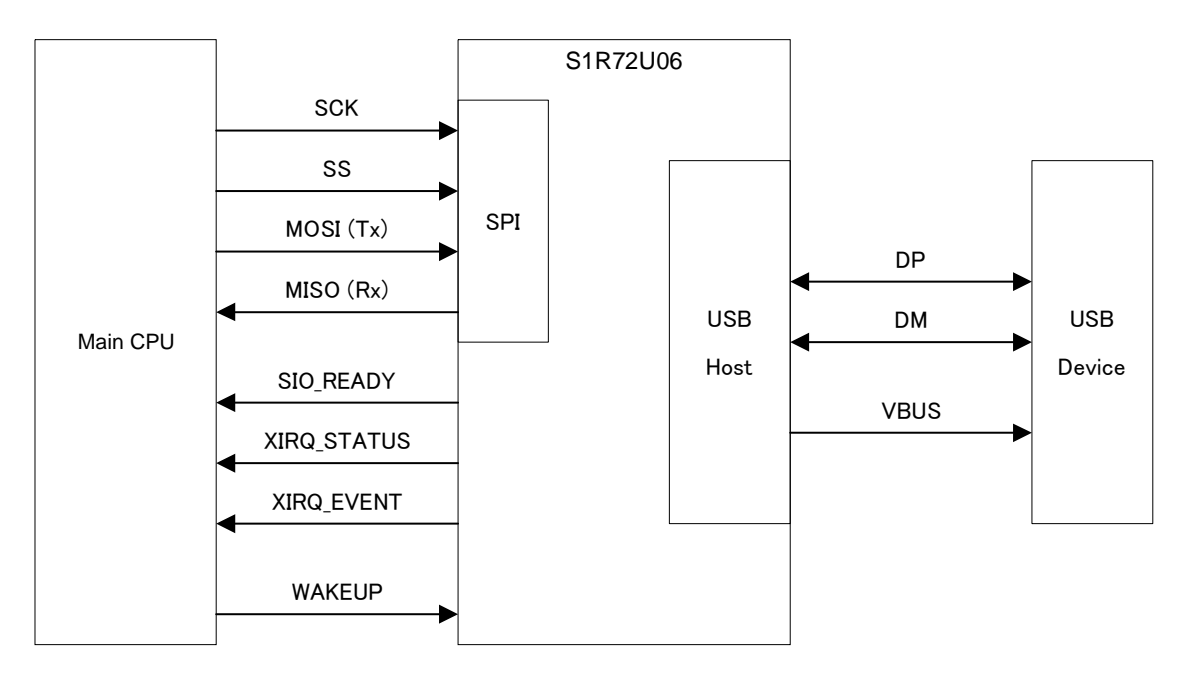

Figure 4.3 SPI – USB Host configuration

# **4.4 SPI – USB Device configuration**

<span id="page-12-1"></span>This configuration controls this LSI as a USB Device using SPI from the Main CPU. This LSI operates as an HID Class USB Device.

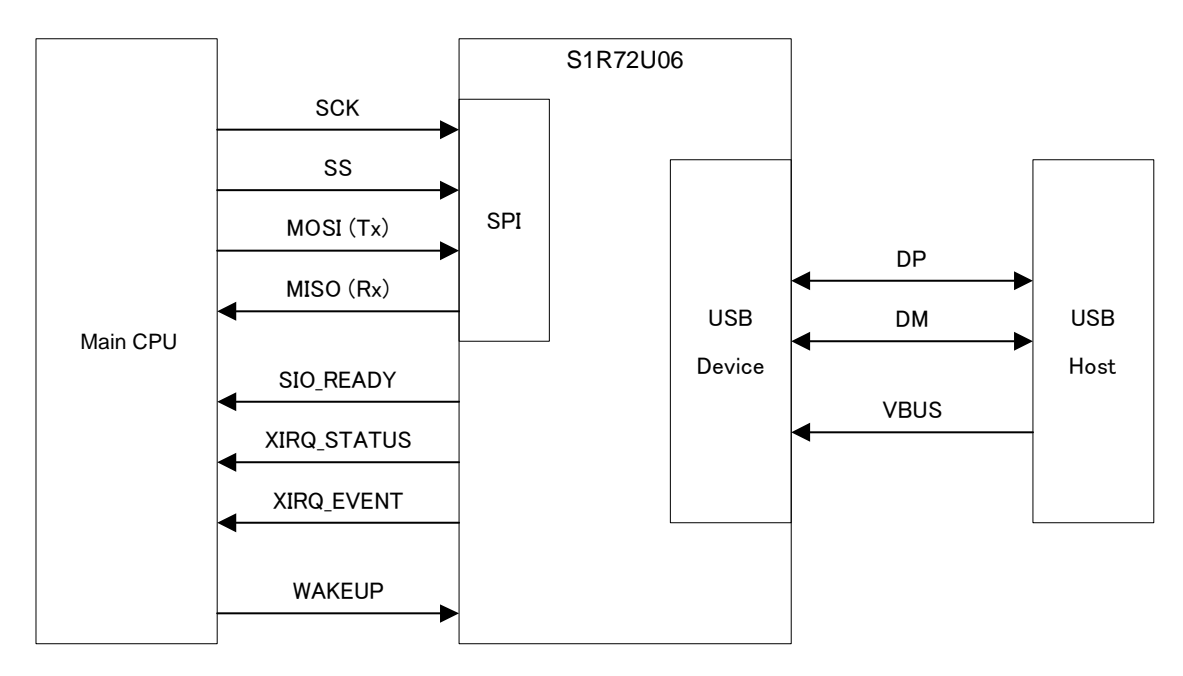

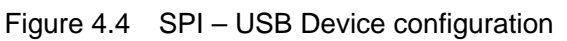

# <span id="page-13-0"></span>**5. Functions**

This LSI enables USB (Host/Device) control using SIO (UART/SPI). USB-compliant operations are controlled by the LSI.

The LSI includes functions for setting LSI operations and for notifying the Main CPU of LSI status.

The LSI also includes functions that support system development.

Items in this document such as "HID START" (10h) refer to the EI request "HID START" and the EI request code (10h). For more information on EI requests, refer to the *S1R72U06 UART Interface Manual* or *S1R72U06 SPI Interface Manual*.

Table 5.1 lists the functions provided by this LSI. The USB Device function does not include MSC. Details of each function are given in the subsequent pages of this document.

| <b>USB</b> |                  | <b>SIO</b>  |            |
|------------|------------------|-------------|------------|
|            |                  | <b>UART</b> | <b>SPI</b> |
| Host       | <b>HID Class</b> |             |            |
|            | <b>MSC</b>       |             |            |
| Device     | <b>HID Class</b> |             |            |
|            | <b>MSC</b>       |             |            |

Table 5.1 Function list

# <span id="page-14-0"></span>**6. UART Function**

This LSI provides a UART function (hereafter referred to as the "UART") as an SIO. The details are described below.

For information on commands and protocols supporting UART, refer to the *S1R72U06 UART Interface Manual*.

# <span id="page-14-1"></span>**6.1 UART Overview**

When an event is generated in the USB, this LSI uses the UART to automatically transfer information (such as data) to the Main CPU.

When the XIRQ\_EVENT pin is set to "enable", if the Main CPU cannot obtain information (data) correctly from this LSI for some reason (e.g., Busy status), the information can be reacquired with an EI request. For details, refer to "6.3 UART event control".

The following sections describe the settings required by the UART function as well as event control, and status information. For error information, refer to "8.5 Host error information" or "9.5 Device error information".

| <b>Item</b>              | <b>Specifications</b>                                                                      |
|--------------------------|--------------------------------------------------------------------------------------------|
| Transfer buffer          | Max. 2,048 bytes (Buffer for the LSI internal write data)                                  |
| Transfer rate            | Initial stage: 300 bps or 9,600 bps<br>Normal operation: 300 bps to 3,000,000 bps (3 Mbps) |
| Command                  | El request                                                                                 |
| Transfer error detection | Supported                                                                                  |
| Command error detection  | Supported                                                                                  |
| USB error detection      | Supported                                                                                  |
| Flow control             | Not supported                                                                              |

Table 6.1 Outline specifications

## <span id="page-15-0"></span>**6.2 UART settings**

#### <span id="page-15-1"></span>6.2.1 Initial settings

Set the pins shown in Table 6.2 to the initial settings using this LSI's setting function. For details, refer to "10. Setting Function".

| <b>Setting item</b>   | <b>Pin</b>       | <b>Setting</b>                    |
|-----------------------|------------------|-----------------------------------|
| <b>UART</b> selection | <b>SPIxUART</b>  | Low                               |
| Initial baud rate     | <b>INIT BAUD</b> | Low (300 bps) or High (9,600 bps) |
| Other                 | <b>SCK</b>       | Low                               |
|                       | SS               | 永                                 |

Table 6.2 Initial settings

\* The setting for this pin can control the MISO pin status. For more information, refer to the *S1R72U06 Data Sheet*.

#### <span id="page-15-2"></span>6.2.2 Communication settings

Set the UART communication conditions using an EI request. Note that this LSI does not support flow control. Table 6.3 shows the default values. For details, refer to "SERIAL PORT" (F8h) in the *S1R72U06 UART Interface Manual*.

| <b>Item</b>  | Default value |
|--------------|---------------|
| Data bit     | 8 (fixed)     |
| Stop bit     |               |
| Parity       | None          |
| Flow control | None (fixed)  |

Table 6.3 Communication settings

## <span id="page-16-0"></span>**6.3 UART event control**

Event information is obtained in two ways with UART: directly or via reacquisition following notification by the XIRQ\_EVENT pin. How event information is controlled depends on settings. For detailed information on pin settings, refer to "EVENT INT CONTROL" (FFh) in the *S1R72U06 UART Interface Manual*.

The XIRQ\_EVENT pin is set to "disable" in the UART default condition. This means that event information is acquired directly. Refer to Figure 6.1.

When the pin is set to "enable", event information is transferred concurrently with notification from the XIRQ\_EVENT pin. However, since control assumes reacquisition, event information must be reacquired. Refer to Figure 6.2.

For detailed event information, refer to "8.4 Host event information" and "9.4 Device event information".

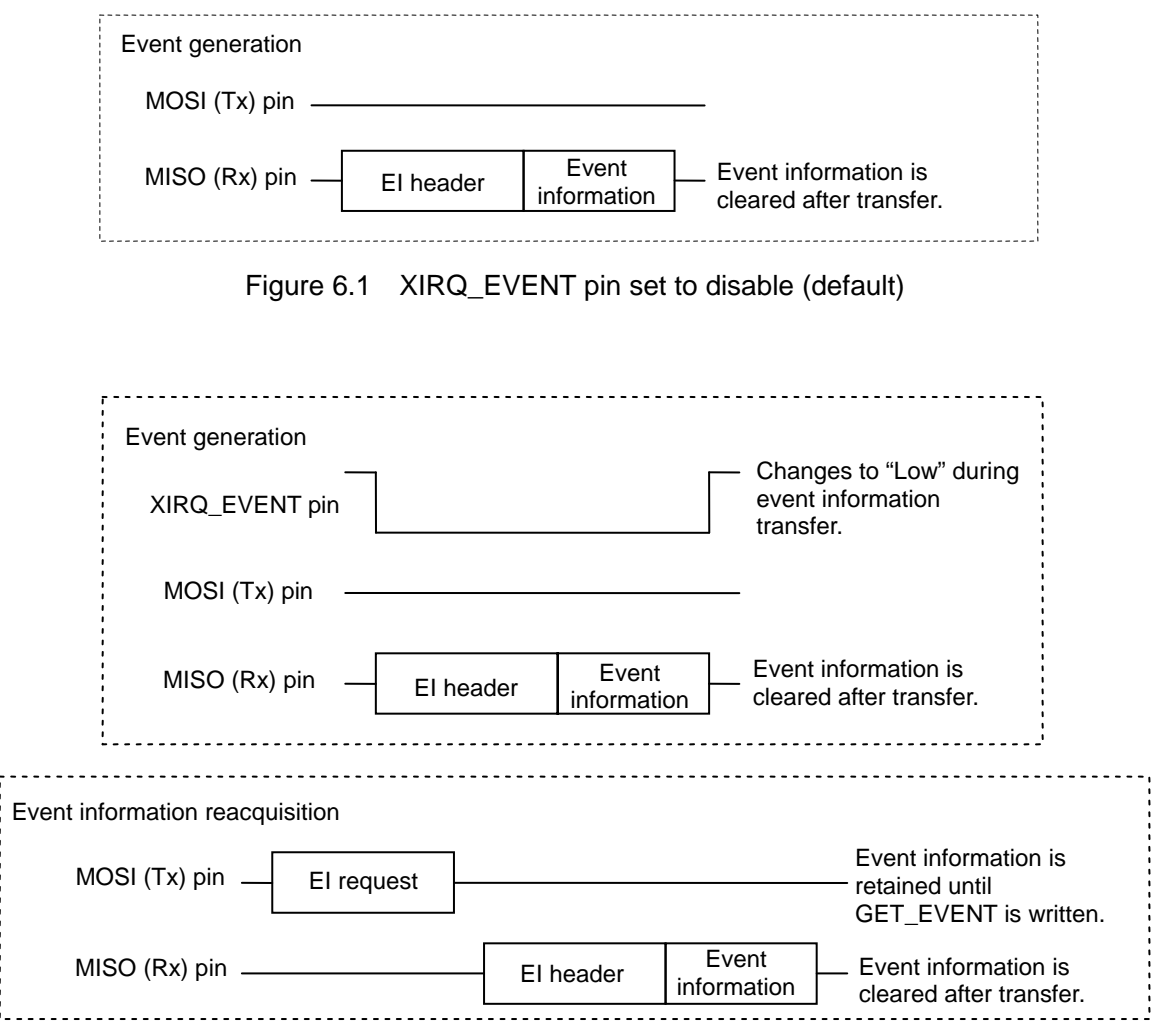

Figure 6.2 XIRQ\_EVENT pin set to enable

# <span id="page-17-0"></span>**6.4 UART Status information**

Table 6.4 lists UART status information. The status of Bits 7 to 4 is communicated to the Main CPU on detection. For details, refer to "Notification transfer" in the *S1R72U06 UART Interface Manual*. Note that information on Bits 3 and 1 to 0 is not sent to the Main CPU if they change and must be obtained using "GET STATUS" (F2h). The error status persists until the next EI request is written.

The status information is the same for both the USB Host and Device.

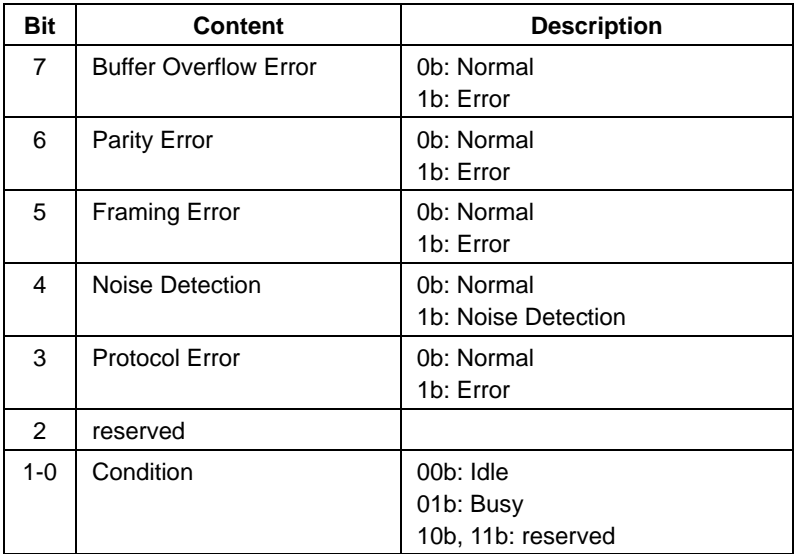

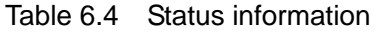

#### <span id="page-17-1"></span>6.4.1 Buffer Overflow Error

This is generated when an overflow occurs in the UART reception buffer of this LSI. Refer to "12. Development Support Functions".

#### <span id="page-17-2"></span>6.4.2 Parity Error

This indicates the detection of a parity error during the reception of UART data by this LSI. Refer to "12. Development Support Functions".

#### <span id="page-17-3"></span>6.4.3 Framing Error

This indicates the detection of a framing error during the reception of UART data by this LSI. Refer to "12. Development Support Functions".

#### <span id="page-17-4"></span>6.4.4 Noise Detection

This indicates the detection of noise during the reception of UART data by this LSI. This LSI performs multiple sampling operations for one data set; if a mismatch results in sampling results, it is determined to be noise. Refer to "12. Development Support Functions".

#### <span id="page-17-5"></span>6.4.5 Protocol Error

This indicates a protocol error. For more information on errors, refer to "8.5 Host error information" or "9.5 Device error information".

#### <span id="page-18-0"></span>6.4.6 Condition

This indicates the internal state of the LSI. A change in internal state causes the XIRQ\_STATUS pin status to change. For more information, refer to "11.2.1 UART".

- (1) Idle Indicates a standby state.
- (2) Busy Indicates a command is being processed.

# <span id="page-18-1"></span>**6.5 Precautions**

- (1) Care must be taken regarding transfer speed and other factors to prevent overflow from occurring in the Main CPU during data transfer from the LSI.
- (2) The LSI does not support reacquisition of transfer data, so design must ensure that data is acquired reliably (using circuit board wiring lengths, measures to prevent noise interference in patterns, etc.).
- (3) The LSI is designed for one-to-one connection to the Main CPU, and so does not support multistage connections.
- (4) When using MSC Host, using the highest practical transfer speed is recommended.

# <span id="page-19-0"></span>**7. SPI Function**

This LSI provides an SPI function (hereafter referred to as the "SPI") as an SIO. Details are described below.

For detailed information on commands and protocols supporting SPI, refer to the *S1R72U06 SPI Interface Manual*.

# <span id="page-19-1"></span>**7.1 SPI Overview**

SPI with this LSI uses "positive pulse, latch first" Mode 0.

The LSI uses the notification function to notify the Main CPU of changes in the USB state. The Main CPU should check the information (data) using SPI. For detailed information on the notification function, refer to "11. Notification Function".

SPI transfers data in Burst units. For detailed information on Burst size, refer to "7.2.2 Communication settings".

The following sections discuss settings, event control, status information, and short data size information required by the SPI function. For error information, refer to "8.5 Host error information" or "9.5 Device error information".

| <b>Item</b>              | <b>Specifications</b>                                     |
|--------------------------|-----------------------------------------------------------|
| Transfer buffer          | Max. 2,048 bytes (Buffer for the LSI internal write data) |
| Transfer frequency       | Max. 6 MHz                                                |
| Command                  | Register, El request                                      |
| Transfer error detection | Not supported                                             |
| Command error detection  | Supported                                                 |
| USB error detection      | Supported                                                 |
| Soft reset               | Can also be used with HID Class                           |

Table 7.1 Outline specifications

# <span id="page-20-0"></span>**7.2 SPI settings**

#### <span id="page-20-1"></span>7.2.1 Initial settings

Set the pins shown in Table 7.2 to the initial settings using this LSI's setting function. For details, refer to "10. Setting Function".

| <b>Setting item</b>  | Pin             | <b>Setting</b> |
|----------------------|-----------------|----------------|
| <b>SPI</b> selection | <b>SPIxUART</b> | High           |
| Other                | INIT BAUD       | Low            |

Table 7.2 Initial settings

\* Dedicated UART setting-should be set to "Low".

#### <span id="page-20-2"></span>7.2.2 Communication settings

Set the SPI Burst size using an EI request. Table 7.3 shows the default values. For details, refer to "BURST SIZE" (00H) in the *S1R72U06 SPI Interface Manual*.

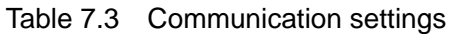

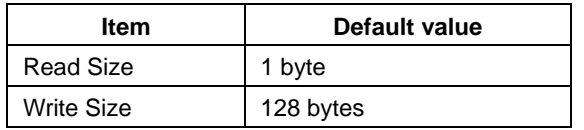

# <span id="page-20-3"></span>**7.3 SPI event control**

When an event occurs, the Main CPU is notified by the XIRQ\_EVENT pin. The Main CPU should acquire event information using a register. For details, refer to the *S1R72U06 SPI Interface Manual*.

For detailed event information, refer to "8.4 Host event information" and "9.4 Device event information".

## <span id="page-21-0"></span>**7.4 SPI Status information**

Table 7.4 lists the SPI status information.

The status information is the same for both the USB Host and Device.

| Bit            | <b>Content</b>        | <b>Description</b>                                        |
|----------------|-----------------------|-----------------------------------------------------------|
| $7 - 4$        | reserved              |                                                           |
| 3              | Protocol Error        | 0b: Normal<br>1b: Error                                   |
| $\overline{2}$ | <b>Burst RcvShort</b> | 0b: Normal Data<br>1b: Short Data                         |
| 1-0            | Condition             | $00b:$ Idle<br>01b: Busy<br>10b: reserved<br>11b: TranRdy |

Table 7.4 Status information

#### <span id="page-21-1"></span>7.4.1 Protocol Error

This indicates that a protocol error has occurred. It is communicated to the Main CPU by the XIRQ\_STATUS pin together with the internal status change in "7.4.3 Condition". It is retained until the next EI request or "SRST" (47h) is written. For more information on errors, refer to "8.5 Host error information" or "9.5 Device error information".

#### <span id="page-21-2"></span>7.4.2 Burst RcvShort

This state is enabled when the Main CPU reads data from the LSI. It indicates that data exists less than the Burst size. For more information, refer to "7.5 SPI short data size information".

#### <span id="page-21-3"></span>7.4.3 Condition

This indicates the internal state of the LSI. A change in internal state causes the XIRQ\_STATUS pin status to change. For more information, refer to "11.2.2 SPI".

- (1) Idle Indicates a standby state.
- (2) Busy Indicates a command is being processed.
- (3) TranRdy Indicates data can be transferred.

# <span id="page-22-0"></span>**7.5 SPI short data size information**

Data read from the LSI by the Main CPU is read in Burst size units. However, if the last data unit is smaller than the Burst size, this information must be checked to confirm the valid data size. For detailed information, refer to "ReceiveDataSize" (86h) in the *S1R72U06 SPI Interface Manual*.

# <span id="page-22-1"></span>**7.6 Precautions**

- (1) Care must be taken regarding transfer speed and other factors to prevent overflow from occurring in the Main CPU during data transfer from the LSI.
- (2) The LSI does not support reacquisition of transfer data, so design must ensure that data is acquired reliably (using circuit board wiring lengths, measures to prevent noise interference in patterns, etc.).
- (3) When using MSC Host, using the highest practical transfer speed is recommended.

# <span id="page-23-0"></span>**8. USB Host Function**

This LSI incorporates a USB Host function. This function is described in detail below.

## <span id="page-23-1"></span>**8.1 Host Overview**

The Host function of this LSI supports HID Class and MSC LS and FS (HS is not supported).

One USB Device at a time can be connected to this LSI.

This LSI handles control processing for USB Devices that comply with the USB standard. By performing initial setting and event processing, the Main CPU can easily provide control processing for USB Devices.

The following sections describe the settings required by the USB Host function as well as event information, error information, VBUS control, NSF, and TPL.

#### <span id="page-23-2"></span>8.1.1 HID Class Host Overview

The LSI supports Devices that comply with the USB HID Class. Refer to "13. HID Class Overview".

#### <span id="page-23-3"></span>8.1.2 MSC Host Overview

The LSI supports Devices that comply with the USB MSC. Refer to "14. MSC Overview".

The LSI can recognize only one LUN (LUN0).

The LSI includes the control methods described below. For details, refer to the *S1R72U06 Application Note*.

#### <span id="page-23-4"></span>8.1.2.1 Simple control

This control method enables USB MSC Devices to be controlled easily without the need for detailed knowledge of SCSI/ATAPI standards.

#### <span id="page-23-5"></span>8.1.2.2 Full control

This control method allows command control in compliance with the SCSI/ATAPI standards. For details of the standards, refer to "2. Compliance".

Please note that Seiko Epson cannot respond to inquiries related to SCSI/ATAPI. Users not familiar with SCSI/ATAPI are recommended to use "8.1.2.1 Simple control".

#### <span id="page-23-6"></span>**8.2 Host initial settings**

Set the pin shown in Table 8.1 to the initial setting using this LSI's setting function. For detailed information, refer to "10. Setting Function".

#### Table 8.1 Initial setting

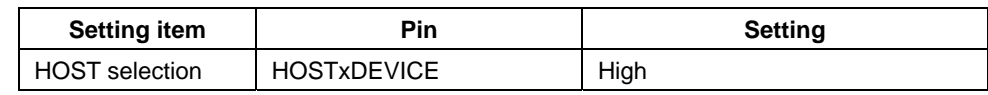

# <span id="page-24-0"></span>**8.3 Host operation setting**

For details of the initialization flow, refer to the *S1R72U06 Application Note*.

#### <span id="page-24-1"></span>8.3.1 HID Class

When using Report Protocol, the Main CPU should acquire the Report Descriptor from the Device connected. Report ID registration information must be set in the LSI using "REPORT ID REGISTRATION" (11h). For detailed information on setting examples, refer to Appendix E "Report ID Registration Information Setting Examples". No setting is required when using Boot Protocol.

Figure 8.1 illustrates HID Class descriptors. Physical Descriptors are not supported.

For detailed information on descriptors, refer to "9.3 Device operation setting".

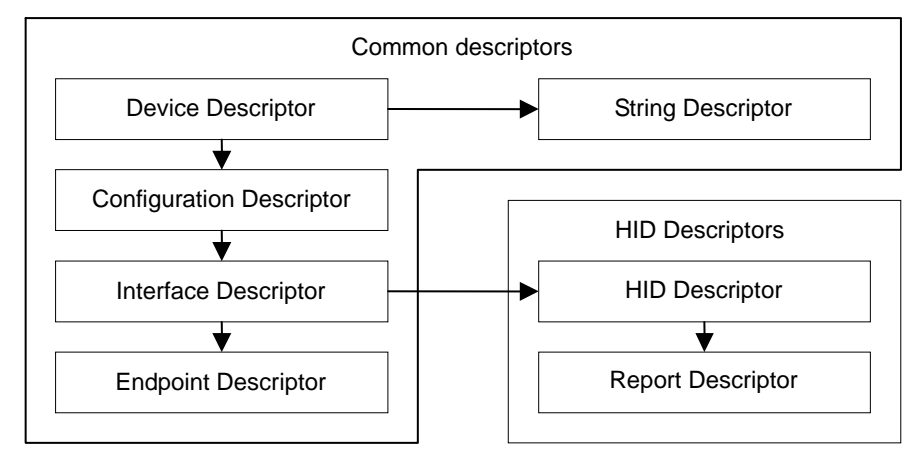

Figure 8.1 HID Class descriptors

#### 8.3.2 MSC

<span id="page-24-2"></span>There are no descriptor-related settings.

The Main CPU should acquire storage information from the Device connected. For more information on connection and disconnection, refer to the *S1R72U06 Application Note*.

# <span id="page-25-0"></span>**8.4 Host event information**

The Main CPU is notified if an event occurs while the Host is running. For more information, refer to "6.3 UART event control" and "7.3 SPI event control".

#### <span id="page-25-1"></span>8.4.1 HID Class

Table 8.2 lists HID Class event information.

| Bit     | <b>Content</b>            | <b>Description</b>                |
|---------|---------------------------|-----------------------------------|
| $7 - 4$ | reserved                  |                                   |
| 3       | Remote Wakeup             | 0b: Normal<br>1b: Detect (Event)  |
| 2       | <b>Rcv Input Report</b>   | 0b: Normal<br>1b: Receive (Event) |
|         | CD Change                 | 0b: Normal<br>1b: Change (Event)  |
| 0       | CD<br>(Connection Detect) | 0b: Disconnect<br>1b: Connect     |

Table 8.2 HID Class event information

#### <span id="page-25-2"></span>8.4.1.1 Remote Wakeup

This event is generated when a Remote Wakeup occurs in the Device.

#### <span id="page-25-3"></span>8.4.1.2 Rcv Input Report

When the XIRQ\_EVENT pin is set to "enable", an event occurs if data is received via Input Report transfer from a Device. Note that this event does not occur if the XIRQ\_EVENT pin is set to "disable", since data is transferred to the Main CPU when data reception from the Device is complete.

#### <span id="page-25-4"></span>8.4.1.3 CD Change

This event is generated when a change occurs in CD. (Refer to 8.4.1.4)

#### <span id="page-25-5"></span>8414 CD

The status changes when a Device is connected to or disconnected from the LSI and USB processing is completed. For more information on connection and disconnection, refer to the *S1R72U06 Application Note*.

## <span id="page-26-0"></span>8.4.2 MSC

Table 8.3 lists MSC event information.

| Bit     | <b>Content</b>        | <b>Description</b> |
|---------|-----------------------|--------------------|
|         |                       |                    |
| 7       | Command Through Ended | Ob: Normal         |
|         |                       | 1b: Ended (Event)  |
| $6 - 4$ | reserved              |                    |
| 3       | Remote Wakeup         | 0b: Normal         |
|         |                       | 1b: Detect (Event) |
| 2       | reserved              |                    |
|         | CD Change             | Ob: Normal         |
|         |                       | 1b: Change (Event) |
| 0       | CD                    | 0b: Disconnect     |
|         | (Connection Detect)   | 1b: Connect        |

Table 8.3 MSC event information

#### <span id="page-26-1"></span>8.4.2.1 Command Through Ended

This is enabled if "Command Through Ended" notification is set to "enable", when using a SCSI/ATAPI command with "STORAGE COMMAND THROUGH". The "Command Through Ended" event occurs once the SCSI/ATAPI command has been processed.

#### <span id="page-26-2"></span>8.4.2.2 Remote Wakeup

This event is generated when a Remote Wakeup occurs in the Device.

#### <span id="page-26-3"></span>8.4.2.3 CD Change

This event is generated when a change occurs in CD. (Refer to 8.4.2.4)

#### <span id="page-26-4"></span>8.4.2.4 CD

The status changes when a Device is connected to or disconnected from the LSI and USB processing is completed. For more information on connection and disconnection, refer to the *S1R72U06 Application Note*.

#### <span id="page-27-0"></span>8.4.3 Event Clear

Refer to the sections below for detailed information on the event clear conditions. For information on the status change of the XIRQ\_EVENT pin, refer to *S1R72U06 UART Interface Manual* or *S1R72U06 SPI Interface Manual*.

#### <span id="page-27-1"></span>8.4.3.1 UART clear conditions

When the XIRQ\_EVENT pin is set to "enable", event information is cleared when a "GET EVENT" (F0h) EI request is written from the Main CPU. When this pin is set to "disable", event information is cleared once it is transferred to the Main CPU.

#### <span id="page-27-2"></span>8.4.3.2 SPI clear conditions

When the Main CPU acquires event information "Event" (80h), it is cleared.

## <span id="page-28-0"></span>**8.5 Host error information**

The Main CPU is notified when an error occurs while the Host is running. If this error occurs, the status information described in "6.4.5 Protocol Error" or "7.4.1 Protocol Error" will be "Error".

The error status persists until the next register access or EI request is written.

#### <span id="page-28-1"></span>8.5.1 HID Class

Table 8.4 lists the HID Class error information.

| Bit     | <b>Content</b>           | <b>Description</b>      |
|---------|--------------------------|-------------------------|
| $7 - 3$ | reserved                 |                         |
| 2       | El Reg Aborted           | 0b: Normal<br>1b: Error |
|         | <b>Invalid Parameter</b> | 0b: Normal<br>1b: Error |
| 0       | Req Unsupported          | 0b: Normal<br>1b: Error |

Table 8.4 HID Class error information

#### <span id="page-28-2"></span>8.5.1.1 EI Req Aborted

This error occurs if EI request processing is aborted. This error is caused by the USB.

#### <span id="page-28-3"></span>8.5.1.2 Invalid Parameter

This error occurs if an error is detected in the EI request written from the Main CPU. This error may indicate invalid data in an EI request parameter, etc.

#### <span id="page-28-4"></span>8.5.1.3 Req Unsupported

This error occurs if an EI request cannot be executed, as in the following cases.

- (1) An unsupported EI request is written from the Main CPU
- (2) An HID Class EI request is written before setting "Start" for "HID START" (10h)
- (3) An HID Class EI request is written while "MSC START" (30h) has started

#### <span id="page-29-0"></span>8.5.2 MSC

Table 8.5 lists MSC error information. For more information on the "Block transfers" referenced in the following descriptions, refer to "14. MSC Overview".

| Bit            | Content                     | <b>Description</b>      |
|----------------|-----------------------------|-------------------------|
| $\overline{7}$ | Media Not Found             | 0b: Normal<br>1b: Error |
| 6              | Media Changed               | 0b: Normal<br>1b: Error |
| 5              | <b>Block Tran Ended</b>     | 0b: Normal<br>1b: Error |
| 4              | <b>Block Tran Executing</b> | 0b: Normal<br>1b: Error |
| 3              | Device Error                | 0b: Normal<br>1b: Error |
| 2              | El Req Aborted              | 0b: Normal<br>1b: Error |
| 1              | <b>Invalid Parameter</b>    | 0b: Normal<br>1b: Error |
| 0              | Req Unsupported             | 0b: Normal<br>1b: Error |

Table 8.5 MSC error information

#### <span id="page-29-1"></span>8.5.2.1 Media Not Found

This error occurs if no Device Media is detected. No detection is performed when the "STORAGE COMMAND THROUGH" EI request is used.

#### <span id="page-29-2"></span>8.5.2.2 Media Changed

This error occurs if the Device Media has been changed (when the Media was detected). No detection is performed when the "STORAGE COMMAND THROUGH" EI request is used.

#### <span id="page-29-3"></span>8.5.2.3 Block Tran Ended

This error occurs if an EI request that is only valid during block transfers ("BLK WRITE DATA" (3Ah) or "BLK READ DATA" (3Bh)) is detected after the block transfer ends.

#### <span id="page-29-4"></span>8.5.2.4 Block Tran Executing

This error occurs if an EI request that is not valid during block transfers is detected.

#### <span id="page-29-5"></span>8.5.2.5 Device Error

This error occurs if an error caused by USB is detected.

#### <span id="page-30-0"></span>8.5.2.6 EI Req Aborted

This error occurs if EI request processing is aborted. This error may occur on its own or with any of the errors described in "8.5.2.1 Media Not Found" to "8.5.2.5 Device Error".

#### <span id="page-30-1"></span>8.5.2.7 Invalid Parameter

This error occurs if an error is detected in the EI request written from the Main CPU. This error may indicate invalid data in an EI request parameter, etc.

#### <span id="page-30-2"></span>8.5.2.8 Req Unsupported

This error occurs when an EI request cannot be executed, as in the following cases.

- (1) An unsupported EI request is written from the Main CPU
- (2) An MSC EI request is written before setting "Start" for "MSC START" (30h)
- (3) An MSC EI request is written while "HID START" (10h) has started

## <span id="page-30-3"></span>**8.6 VBUS control**

This LSI incorporates a VBUS supply circuit. It can control a BUS-powered Device provided the current consumed does not exceed the LSI's supply capacity.

The LSI immediately disconnects the Device if it detects a VBUS overcurrent. Approximately one second after disconnection, the LSI automatically initiates the Device reconnection process. If the VBUS overcurrent remains, the LSI will repeat the disconnection and reconnection process. Note that the VBUS overcurrent detection can be set. Refer to "LSI SETTING" (03h) in the *S1R72U06 UART Interface Manual* or in the *S1R72U06 SPI Interface Manual*.

This LSI outputs VBUS when the VBUS control is set to "Start" with the EI request "HID START" (10h) or "MSC START" (30h). This LSI will not output VBUS if VBUS control is set to "Stop".

# <span id="page-30-4"></span>**8.7 NSF**

NSF (No Silent Failures) is a function that notifies the Main CPU of errors detected by the Host. For more information, refer to "11. Notification Function".

# <span id="page-30-5"></span>**8.8 TPL**

TPL (Target Peripheral List) is a list of supported Devices that can be recognized by the Host. Setting TPL renders all Devices unsupported Devices other than those explicitly listed.

A TPL must be created if individual settings are required for the user's system. For detailed information, refer to the *S1R72U06 Development Support Manual*.

#### <span id="page-30-6"></span>8.8.1 HID Class TPL

By default, this LSI is set to recognize all HID Class Devices as supported Devices.

#### <span id="page-30-7"></span>8.8.2 MSC TPL

By default, this LSI is set to recognize all bulk-only transport Devices as supported Devices.

### <span id="page-31-0"></span>**8.9 Precautions**

#### <span id="page-31-1"></span>8.9.1 For all Classes

- (1) Some Devices do not comply with the USB standard or use incorrect descriptor syntax. Such Devices may not be recognized by the LSI.
- (2) There may be a risk of VBUS overcurrent occurring when a Device is connected. In particular when using BUS power, the actual current consumed may differ from the descriptor syntax.
- (3) Caution is required for the pins described in "10. Setting Function". Refer to the corresponding section for details.

#### <span id="page-31-2"></span>8.9.2 HID Class

- (1) If a Device is disconnected, the LSI clears the Report ID registration information set when the Device was connected. The Report ID registration information must be set each time the Device is connected.
- (2) Devices are not supported if the total size for the following descriptors exceeds 512 bytes.
	- Configuration Descriptor
	- Interface Descriptor
	- Endpoint Descriptor
	- HID Descriptor

#### <span id="page-31-3"></span>8.9.3 MSC

- (1) Devices are not supported if the total size for the following descriptors exceeds 512 bytes.
	- Configuration Descriptor
	- Interface Descriptor
	- Endpoint Descriptor
- (2) It may not be possible to control MSC Devices that have security functions such as password protection.
- (3) The SIO on the LSI also supports HID Class control, and so includes a wide transfer speed (UART) and transfer frequency (SPI) range. It is recommended that the highest practical transfer speed setting be used for the system.

# <span id="page-32-0"></span>**9. USB Device Function**

This LSI incorporates a USB Device function. The details of this function are described below.

# <span id="page-32-1"></span>**9.1 Device Overview**

The Device function of this LSI supports HID Class LS and FS (HS not supported).

USB-compliant operations of USB Devices are controlled by the LSI. The Main CPU facilitates control by performing initial setting and event processing.

The following sections describe the settings required by the USB Device function as well as event information, and error information. For information on HID Class, refer to "13. HID Class Overview".

# <span id="page-32-2"></span>**9.2 Device initial settings**

Set the pin shown in Table 9.1 to the initial setting using this LSI's setting function. For more information, refer to "10. Setting Function".

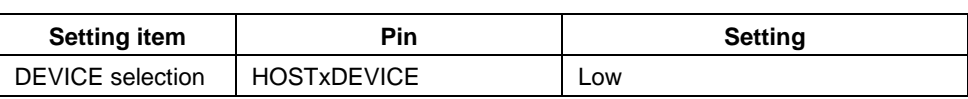

#### Table 9.1 Initial setting

# <span id="page-33-0"></span>**9.3 Device operation setting**

USB Devices define operations and functions using Device information called descriptors. Descriptors may be descriptors for which the format and contents are stipulated by the USB standard and are common for all Devices or may be descriptors specified for an individual Class. This LSI uses HID Descriptor and Report Descriptor for HID Class. The descriptors are shown in Figure 9.1. Physical Descriptors are not supported.

Details such as Device operating conditions should be set in the descriptors. Values indicated as "Fixed" below are specified under the USB standard. For examples of descriptor settings, refer to Appendix A "Descriptor Setting Examples".

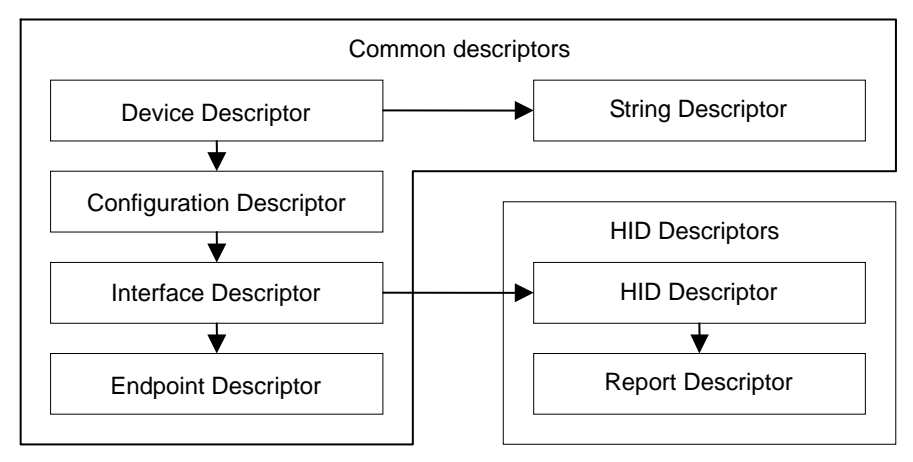

Figure 9.1 Descriptors

This LSI requires Descriptor Header and Report ID Registration Information as special descriptors. Figure 9.2 illustrates the configuration of all descriptors used by the LSI.

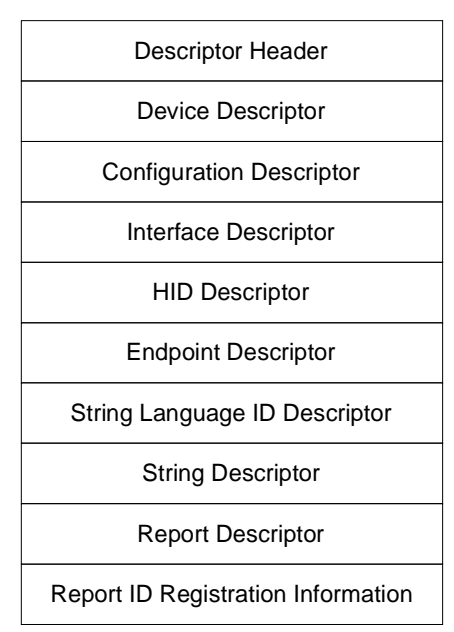

Figure 9.2 Descriptor configuration

#### <span id="page-34-0"></span>9.3.1 Descriptor Header

Set the header information shown in Table 9.2 for descriptors used with this LSI. Set this Descriptor Header at the beginning of the descriptors. Data (indicated by "xxxxh" in the "Value" column) that needs to be set individually must be entered manually.

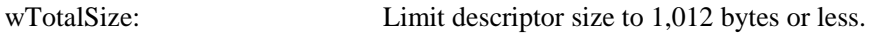

wOffsetForDescriptorInfo: Set the value of the offset from the beginning.

wOffsetForClassPeculiarInfo1: Same as above

wOffsetForClassPeculiarInfo2: Same as above

Note that an error will occur if the settings contain an error when "DOWNLOAD" (02h) is executed.

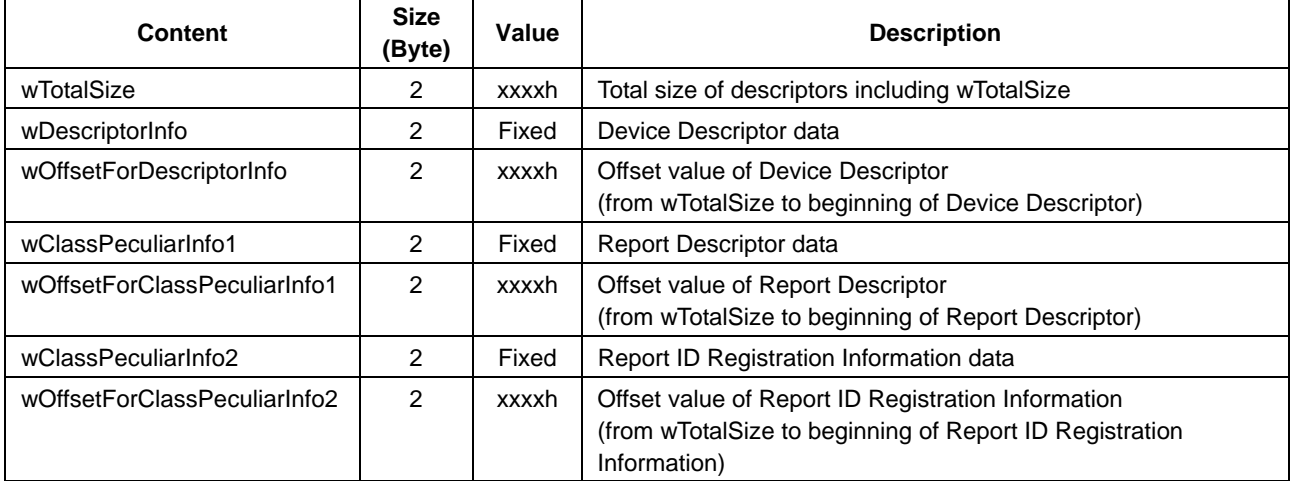

#### Table 9.2 Descriptor Header

#### <span id="page-35-0"></span>9.3.2 Device Descriptor

Set the basic information specific to the Device. Since the USB standard specifies fixed values, data (indicated by "xxxxh" or "xxh" in the "Value" column) that needs to be set individually must be entered manually.

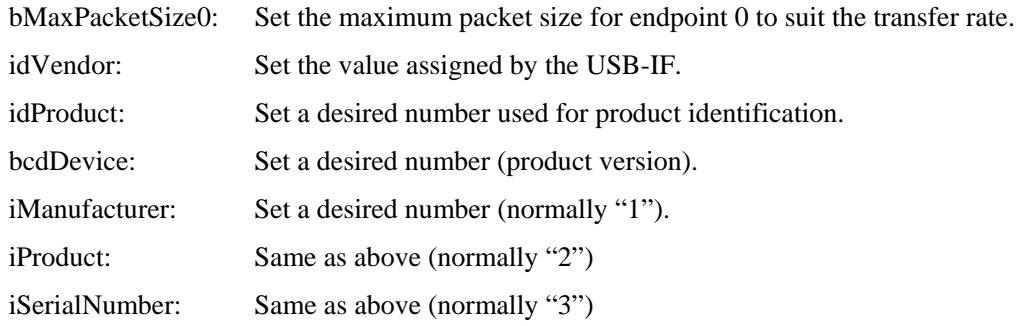

bNumConfigurations 1 1 Fixed Configurable number

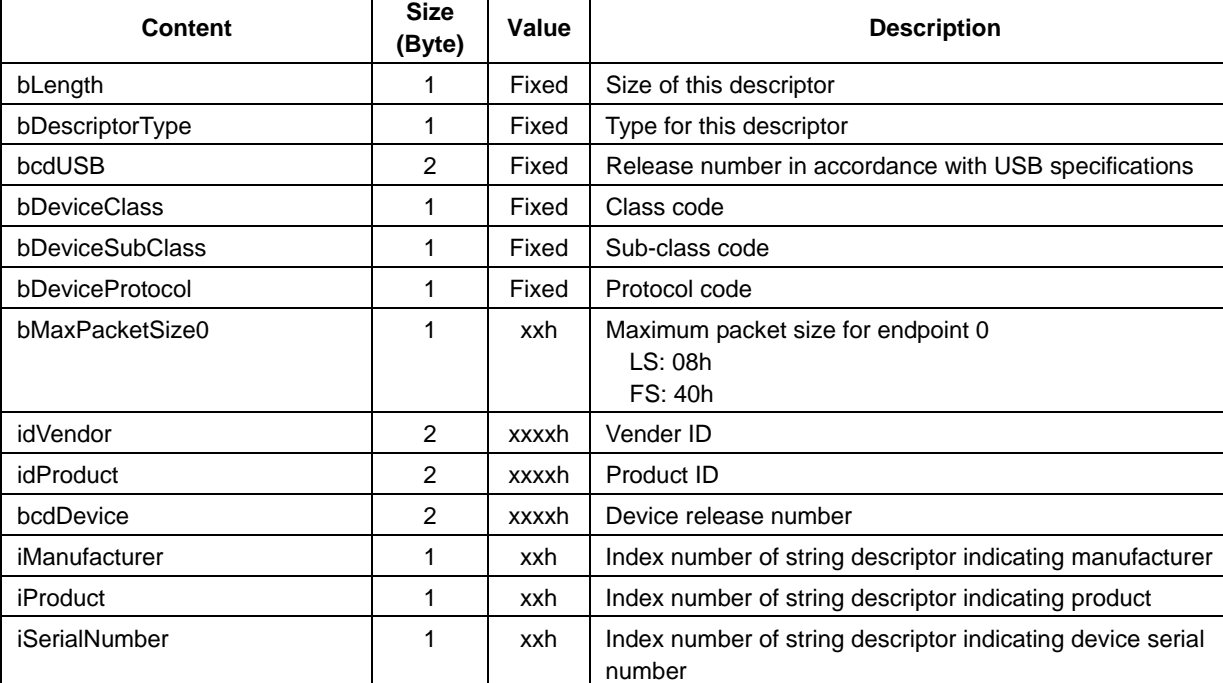

#### Table 9.3 Device Descriptor
### 9.3.3 Configuration Descriptor

Set the Device configuration information. Since the USB standard specifies fixed values, data (indicated by "xxxxh" or "xxh" in the "Value" column) that needs to be set individually must be entered manually.

wTotalLength: Set the total if more than one descriptor such as Endpoint Descriptor is involved.

bmAttributes: Set Device operational settings.

bMaxPower: Set the VBUS consumed current for self-powered Devices. Set a value of 500 mA (FAh) or less for BUS-powered Devices.

Note that an error will occur if the wTotalLength setting contains an error when "DOWNLOAD" (02h) is executed.

| <b>Content</b>      | <b>Size</b><br>(Byte) | Value | <b>Description</b>                                                                                                    |  |
|---------------------|-----------------------|-------|----------------------------------------------------------------------------------------------------|--|
| bLength             | 1                     | Fixed | Size of this descriptor                                                                                                    |  |
| bDescriptorType     | 1                     | Fixed | Type for this descriptor                                                                                                    |  |
| wTotalLength        | 2                     | xxxxh | Total size of the following descriptors<br><b>Configuration Descriptor</b><br>Interface Descriptor<br><b>Endpoint Descriptor</b><br><b>HID Descriptor</b>                                                                       |  |
| bNumInterfaces      | 1                     | Fixed | Number of interfaces                                                                                                    |  |
| bConfigurationValue | 1                     | Fixed | Value for Set configuration request                                                                                                    |  |
| iConfiguration      | 1                     | Fixed | Offset value of string descriptor indicating configuration                                                                                                    |  |
| bmAttributes        | 1                     | xxh   | Set the following information:<br>Bit 7: reserved (fixed at "1")<br>Bit 6: Power setting<br>0b BUS power<br>1b Self power<br>Bit 5: Remote wakeup setting<br>0b OFF<br>1b <sub>ON</sub><br>Bits 4 to 0: reserved (fixed at "0") |  |
| bMaxPower           | 1                     | xxh   | Set maximum BUS consumed current in 2 mA steps (max. 500)<br>mA).<br>2 to 500 mA (01h to FAh)                                                                                                    |  |

Table 9.4 Configuration Descriptor

### 9.3.4 Interface Descriptor

Set information related to the interface. Since the USB standard specifies fixed values, data (indicated by "xxh" in the "Value" column) that needs to be set individually must be entered manually.

bNumEndpoints: Set the total number of endpoints used, excluding endpoint 0. bInterfaceSubClass: Set Device operational settings.

bInterfaceProtocol: Specify keyboard or mouse at the time of the Boot Protocol.

| <b>Content</b>     | <b>Size</b><br>(Byte) | Value | <b>Description</b>                                                       |
|--------------------|-----------------------|-------|--------------------------------------------------------------------------|
| bLength            |                       | Fixed | Size of this descriptor                                                  |
| bDescriptorType    |                       | Fixed | Type for this descriptor                                                 |
| bInterfaceNumber   | 1                     | Fixed | Interface number                                                         |
| bAlternateSetting  |                       | Fixed | Value applicable when alternative setting is used                        |
| bNumEndpoints      | 1                     | xxh   | Total number of endpoints, excluding endpoint 0<br>(Specify "1" or "2".) |
| bInterfaceClass    | 1                     | Fixed | Designation of HID Class                                                 |
| bInterfaceSubClass |                       | xxh   | Designation of sub-class<br>00h No subclass<br>01h Boot Protocol         |
| bInterfaceProtocol | 1                     | xxh   | Designation of protocol<br>00h None<br>01h Keyboard<br>02h Mouse         |
| ilnterface         |                       | Fixed | Offset value of string descriptor indicating this descriptor             |

Table 9.5 Interface Descriptor

### 9.3.5 HID Descriptor

Set HID Class information. Since the USB standard specifies fixed values, data (indicated by "xxxxh" or "xxh" in the "Value" column) that needs to be set individually must be entered manually.

bCountryCode: Set a code identifying the country, if necessary. For more information on country codes, refer to Appendix C "Country Code".

wDescriptorLength: Set the Report Descriptor size.

Note that an error will occur if the wDescriptorLength setting differs from the Report Descriptor size when "DOWNLOAD" (02h) is executed.

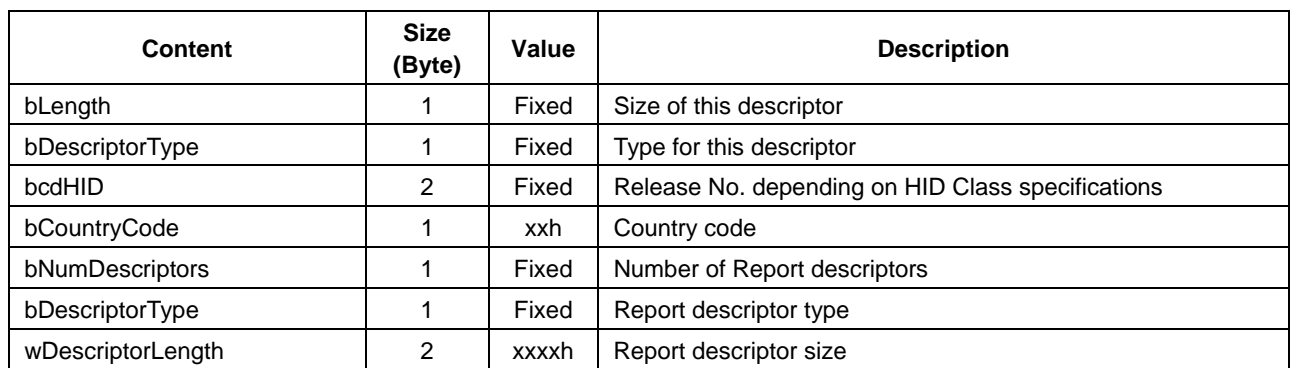

### Table 9.6 HID Descriptor

### 9.3.6 Endpoint Descriptor

Set the information related to endpoints. Since the USB standard specifies fixed values, data (indicated by "xxxxh" or "xxh" in the "Value" column) that needs to be set individually must be entered manually.

bEndpointAddress: Set the endpoint. wMaxPacketSize: The range of valid sizes depends on transfer rates. bInterval: The settable polling interval depends on transfer rates.

| <b>Content</b>   | <b>Size</b><br>(Byte) | Value | <b>Description</b>                                                                                                    |
|------------------|-----------------------|-------|----------------------------------------------------------------------------------------------------|
| bLength          |                       | Fixed | Size of this descriptor                                                                                                |
| bDescriptorType  | 1                     | Fixed | Type for this descriptor                                                                                               |
| bEndpointAddress | 1                     | xxh   | Endpoint setting<br>Bit 7: Direction<br>0b OUTPUT<br>1b INPUT<br>Bits 6 to 4: reversed<br>Bits 3 to 0: Endpoint number |
| bmAttributes     | 1                     | Fixed | Designation of Interrupt transfer                                                                                      |
| wMaxPacketSize   | $\overline{2}$        | xxxxh | Maximum packet size<br>LS: 1 to 8 bytes (0001h to 0008h)<br>FS: 1 to 64 bytes (0001h to 0040h)                         |
| bInterval        | 1                     | xxh   | Setting of polling interval in 1-ms increments<br>LS: 8 to 255 ms (08h to FFh)<br>FS: 1 to 255 ms (01h to FFh)         |

Table 9.7 Endpoint Descriptor

### 9.3.7 String Language ID Descriptor

Set the language code to be used for String Descriptors. This setting applies to all String Descriptors. Since the USB standard specifies fixed values, data (indicated by "xxxxh" in the "Value" column) that needs to be set individually must be entered manually.

For more information on UNICODE language codes, refer to "2. Compliance".

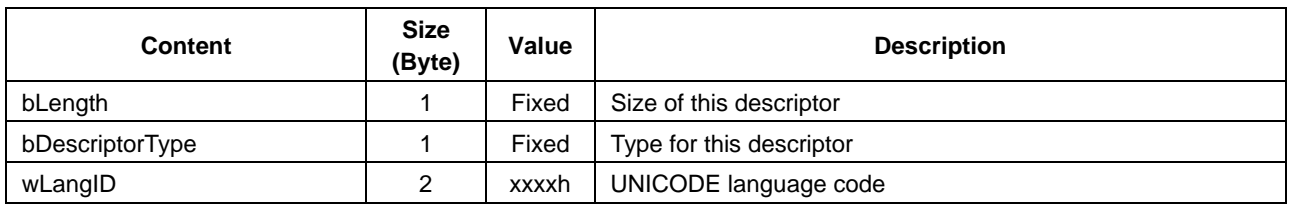

### Table 9.8 String Language ID Descriptor

### 9.3.8 String Descriptor

Set the string. Since the USB standard specifies fixed values, data (indicated by "xxh" in the "Value" column) that needs to be set individually must be entered manually.

For examples of UNICODE text strings, refer to Appendix B "UNICODE".

This descriptor is the String Descriptor independently specified by "iManufacturer", "iProduct", and "iSerialNumber" described in "9.3.2 Device Descriptor".

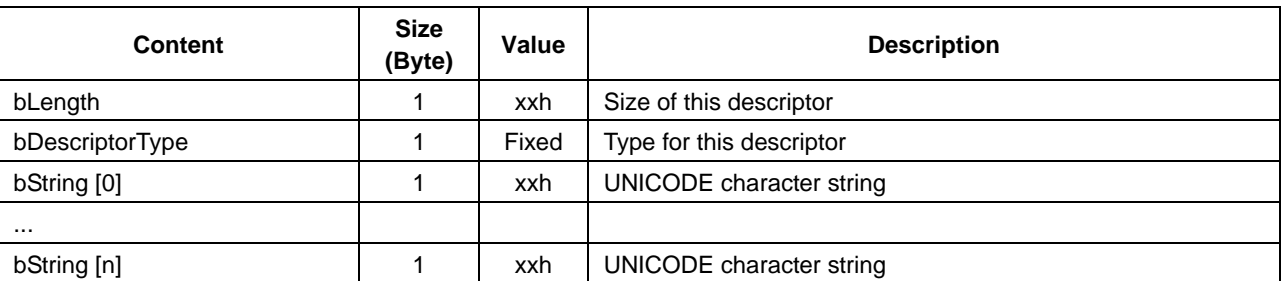

### Table 9.9 String Descriptor

### 9.3.9 Report Descriptor

Set information related to the HID Class Report. The following Item Tags must be set; the other Item Tags are optional. For examples of settings, refer to Appendix D "Report Descriptor Setting Examples".

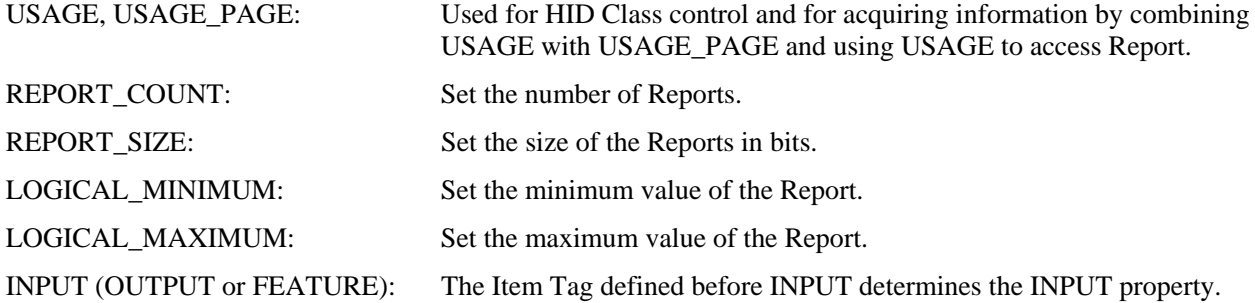

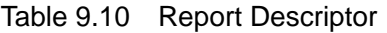

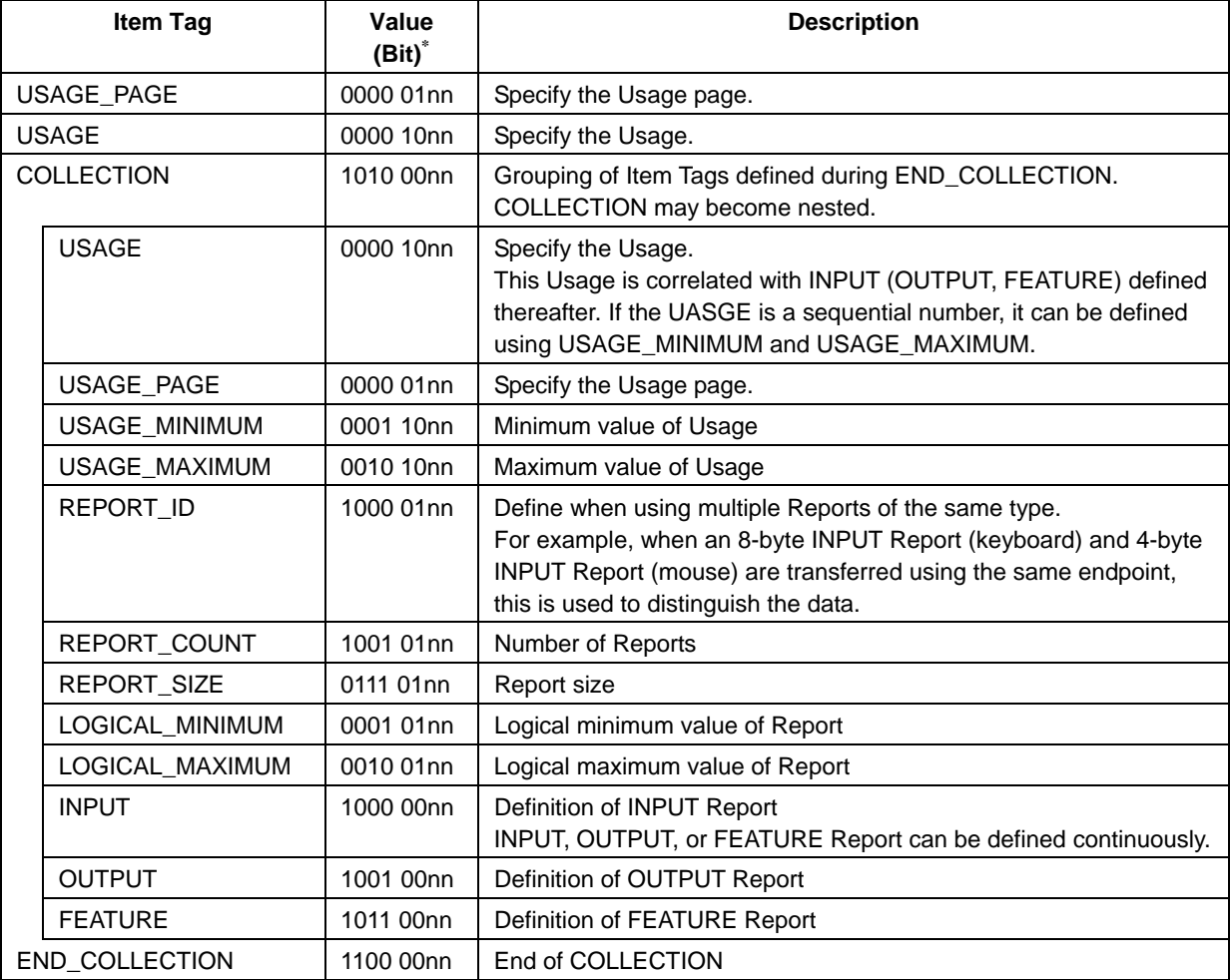

\* Specify the data size of each Item Tag in "nn".

### 9.3.10 Report ID Registration Information

Set Report ID registration information. Data (indicated by "xxxxh" or "xxh" in the "Value" column) that needs to be set individually must be entered manually.

When using multiple Reports, set "bReportType" to "wReportLen" for each Report. The maximum number of Reports is 32 ("bNumInitReports" value). The maximum size for all Report data is 544 bytes ("wReportLen" total).

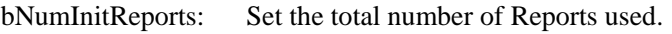

bReportType: Set the Report type.

bReportID: Set the Report ID number (01h to FFh). Set "00h" when this is not used. "00h" cannot be used for Report numbers.

wReportLen: Set the Report data size. When using multiple Report IDs, the size must include a 1-byte Report ID. For more information, refer to "13.3 HID Class Report ID".

| <b>Content</b>     | <b>Size</b><br>(Byte) | Value | <b>Description</b>                                                                                                    |
|--------------------|-----------------------|-------|----------------------------------------------------------------------------------------------------|
| bNumHID_Interfaces |                       | Fixed | Number of interfaces                                                                                                   |
| bInterfaceNo       |                       | Fixed | Interface number                                                                                                    |
| bNumInitReports    |                       | xxh   | Total number of Reports (max. 32)                                                                                      |
| bReserve           |                       | Fixed | reserved                                                                                                    |
| bReportType        | 1                     | xxh   | Report type<br>00h: reserved<br>01h: Input Report<br>02h: Output Report<br>03h: Feature Report<br>04h to FFh: reserved |
| bReportID          | 1                     | xxh   | Report ID number<br>00h: Not used<br>01h to FFh: ID number                                                             |
| wReportLen         | $\mathfrak{p}$        | xxxxh | Size of Report data (max. 257 bytes)<br>1 to 257 bytes (0001h to 0101h)                                                |

Table 9.11 Report ID Registration Information

## **9.4 Device event information**

The Main CPU is notified if an event occurs during Device operations. Table 9.12 lists the event information issued by the LSI. For more information, refer to "6.3 UART event control" and "7.3 SPI event control".

| <b>Bit</b>     | <b>Content</b>            | <b>Description</b>                        |
|----------------|---------------------------|-------------------------------------------|
| $\overline{7}$ | <b>USB Com Status</b>     | Ob: Inactive<br>1b: Active                |
| 6              | <b>USB Suspend Status</b> | 0b: Resume (Event)<br>1b: Suspend (Event) |
| 5              | <b>Detect Reset</b>       | 0b: Normal<br>1b: Detect (Event)          |
| 4              | Protocol Mode Change      | 0b: Normal<br>1b: Receive (Event)         |
| 3              | <b>Rcv Feature Report</b> | 0b: Normal<br>1b: Receive (Event)         |
| $\overline{2}$ | <b>Rcv Output Report</b>  | 0b: Normal<br>1b: Receive (Event)         |
| 1              | CD Change                 | Ob: Normal<br>1b: Change (Event)          |
| 0              | CD<br>(Connection Detect) | 0b: Disconnect<br>1b: Connect             |

Table 9.12 Device event information

### 9.4.1 USB Com Status

This indicates that this LSI is connected to or disconnected from a Host. "Active" for this status indicates a physical connection.

### 9.4.2 USB Suspend Status

An event occurs when the USB state changes from "Resume  $\rightarrow$  Suspend" or from "Suspend  $\rightarrow$  Resume". This event is not cleared in the manner described in "9.4.9 Event Clear", and the USB BUS state for the time at which the event information was read is indicated. Note that "Resume" indicates an "Active" state after the event occurs.

### 9.4.3 Detect Reset

This event is generated when USB BUS reset is detected while CD (refer to "9.4.8 CD") is at "Connect".

### 9.4.4 Protocol Mode Change

This event is generated when protocol mode settings are received from the Host. The Main CPU should check the protocol using the "GET PROTOCOL MODE" (25h) EI request.

### 9.4.5 Rcv Feature Report

This event is generated when data is received from the Host via Feature Report transfer. When the XIRQ\_EVENT pin is set to "disable", this event is not generated, since data is transferred to the Main CPU as soon as reception of data from the Host is complete.

### 9.4.6 Rcv Output Report

This event is generated when data is received from the Host via Output Report transfer. As described in "9.4.5 Rcv Feature Report", this event is not generated when the XIRQ\_EVENT pin is set to "disable".

### 9.4.7 CD Change

This event is generated when the CD status (refer to "9.4.8 CD") changes.

### 9.4.8 CD

The status changes when this LSI is connected to or disconnected from the Host and USB processing is completed. For more information on connection and disconnection, refer to the *S1R72U06 Application Note*.

### 9.4.9 Event Clear

For detailed information on event clear conditions, refer to the sections below. For information on the status change of the XIRQ\_EVENT pin, refer to the *S1R72U06 UART Interface Manual* or *S1R72U06 SPI Interface Manual*.

#### 9.4.9.1 UART clear conditions

When the XIRO EVENT pin is set to "enable", event information is cleared when a "GET EVENT" (F0h) EI request is written from the Main CPU. When the pin is set to "disable", event information is cleared once it is transferred to the Main CPU.

#### 9.4.9.2 SPI clear conditions

When the Main CPU acquires event information "Event" (80h), it is cleared.

## **9.5 Device error information**

The Main CPU is notified when an error occurs while the Device is running. Table 9.13 lists the error information issued by the LSI. If this error occurs, the status information described in "6.4.5 Protocol Error" or "7.4.1 Protocol Error" will be "Error".

The error status persists until the next register access or EI request is written.

| <b>Bit</b>     | Content                  | <b>Description</b> |
|----------------|--------------------------|--------------------|
| $\overline{7}$ | <b>HID Start Failed</b>  | 0b: Normal         |
|                |                          | 1b: Error          |
| 6              | <b>HID Req Failed</b>    | 0b: Normal         |
|                |                          | 1b: Error          |
| $5 - 3$        | reserved                 |                    |
| $\overline{2}$ | EI Reg Aborted           | Ob: Normal         |
|                |                          | 1b: Error          |
| 1              | <b>Invalid Parameter</b> | 0b: Normal         |
|                |                          | 1b: Error          |
| 0              | Req Unsupported          | 0b: Normal         |
|                |                          | 1b: Error          |

Table 9.13 Device error information

### 9.5.1 HID Start Failed

This error occurs when "Start" processing for "HID START" (10h) cannot be executed. This error may indicate that the descriptor setting or Report information initial setting is invalid.

### 9.5.2 HID Req Failed

This error occurs when data transfer processing with the Host cannot be executed. This error may indicate that the USB is in a Suspend state.

### 9.5.3 EI Req Aborted

This error occurs if EI request processing is aborted. This error is caused by the USB.

#### 9.5.4 Invalid Parameter

This error occurs if an error is detected in the EI request written from the Main CPU. This error may indicate invalid data in an EI request parameter, etc.

#### 9.5.5 Req Unsupported

This error occurs if an EI request cannot be executed, as in the following cases.

- (1) An unsupported EI request is written from the Main CPU.
- (2) An HID Class EI request is written before setting "Start" for "HID START" (10h).

## **9.6 Precautions**

- (1) If not recognized or recognized as an "unknown device" when connected to the Host, this is likely to be due to a descriptor syntax error. The descriptor syntax may also differ from the control settings (LS is specified by "HID START" when set to FS by descriptor).
- (2) When controlling Devices complying with the USB standard, they may be suspended by the Host. If a Suspend event occurs, the Main CPU should process as described in "13.2 HID Class time-related regulations".
- (3) The USB standard stipulates that resetting from Suspend should be performed using Resume processing, but some Hosts may use BUS resetting. To support such Hosts, disconnection and connection processing is used for reconnection.
- (4) Caution is required for the pins described in "10. Setting Function". Refer to the corresponding section for details.

## **10. Setting Function**

This LSI uses the setting function to enter initial settings and control operations. Refer to the following table for detailed information.

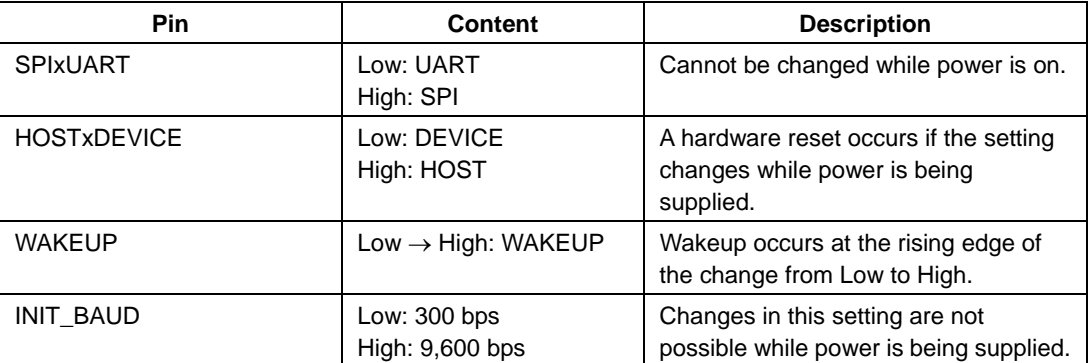

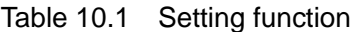

### **10.1 SPIxUART**

Set the SIO function UART or SPI. For detailed information, refer to "6. UART Function" or "7. SPI Function".

### **10.2 HOSTxDEVICE**

Set the USB function Host or Device. If this setting changes while power is supplied, a forced hardware reset is generated. Be careful to minimize the effects of external noise and other factors. For detailed information on the USB function, refer to "8. USB Host Function" or "9. USB Device Function".

### **10.3 WAKEUP**

This is used to change the status of this LSI from SLEEP to ACTIVE. Since this pin is activated by a rising edge, set to "Low  $\rightarrow$  High  $\rightarrow$  Low". Keep at "Low" during normal use. If this pin is set to "Low  $\rightarrow$  High  $\rightarrow$  Low" while in the ACTIVE state and this LSI is set to SLEEP, the rising edge is retained; thus, the LSI status will not change to SLEEP. Be careful to minimize the effects of external noise and other factors.

For information on using this pin, refer to "Power management" in the *S1R72U06 Application Note*.

## **10.4 INIT\_BAUD**

Set the UART initial baud rate to 9,600 or 300 bps.

This pin setting applies to UART only and should be set to "Low" for SPI.

## **11. Notification Function**

The notification function is used to notify the Main CPU of the LSI status and the USB NSF (notification function enabled for USB Host only). Details are given below.

| <b>Pin</b>                 |            | <b>Content</b>                  | <b>Description</b>               |
|----------------------------|------------|---------------------------------|----------------------------------|
| SIO READY                  |            | Low: Not Ready<br>High: Ready   | Indicates the SIO status.        |
| XIRQ_STATUS<br><b>UART</b> |            | Low: Busy<br>High: Idle         | Indicates the LSI status.        |
|                            | <b>SPI</b> | Low: Change<br>High: Not Change | Indicates the LSI status change. |
| XIRQ EVENT                 |            | Low: EVENT<br>High: Normal      | Indicates the event status.      |
| <b>TPL</b>                 |            | Low: Normal<br>High: Error      | NSF: Unsupported Device          |
| ManyDev                    |            | Low: Normal<br>High: Error      | NSF: Too Many Devices            |
| ManyHub                    |            | Low: Normal<br>High: Error      | NSF: Too Many Hubs               |
| <b>VBUS Cur</b>            |            | Low: Normal<br>High: Error      | NSF: VBUS Over Current           |

Table 11.1 Notification function

## **11.1 SIO\_READY**

This switches to "High" when SIO transfer is possible. It is "Low" in states in which SIO transfer is not possible—for example, before a hardware reset or in the Sleep state.

## **11.2 XIRQ\_STATUS**

Specifics of this pin depend on the SIO used.

### 11.2.1 UART

Changes to "Low" if the internal state of the LSI changes to "Busy". Changes to "High" for "Idle". For more information, refer to "6.4.6 Condition".

### 11.2.2 SPI

Indicates LSI state changes. For more information, refer to "7.4.3 Condition".

- (1) Changes to "Low" if the state changes from "Busy  $\rightarrow$  Idle" or from "Busy  $\rightarrow$  TranRdy".
- (2) Changes to "High" when status information is acquired by the Main CPU. "High" is maintained if no state change occurs.

## **11.3 XIRQ\_EVENT**

This LSI includes two types of events: protocol events and Sleep state events.

### 11.3.1 PROTOCOL EVENT

PROTOCOL EVENTS are the events described in *S1R72U06 UART Interface Manual* or *S1R72U06 SPI Interface Manual*. Note that the details will vary for this pin depending on the SIO used.

### 11.3.1.1 UART

The pin output can be set to either "enable" or "disable". When set to "enable", the pin changes to "Low" if an event occurs and to "High" if the "GET EVENT" (F0h) EI request is written from the Main CPU. For detailed information, refer to "6.3 UART event control".

### 11.3.1.2 SPI

The pin changes to "Low" if an event occurs and to "High" if the Main CPU acquires event information "Event" (80h). For detailed information, refer to "7.3 SPI event control".

### 11.3.2 SLEEP EVENT

Events in the Sleep state change the pin to "Low" under the following conditions. The status changes to "High" if the LSI is Wakeup.

- USB Host
	- When a Device is connected
	- When a Device is disconnected
	- When a Device Remote Wakeup is detected
- USB Device
	- When connected to the Host
	- When disconnected from a Host or when USB BUS reset or resume has been detected

### **11.4 TPL**

"Error" is issued if an unsupported Device is detected. The status reverts to "Normal" when the unsupported Device is disconnected.

### **11.5 ManyDev**

"Error" is issued if two or more Devices are detected. The status reverts to "Normal" when one or no Device is connected.

## **11.6 ManyHub**

"Error" is issued if two or more Devices with a built-in HUB are detected. The status reverts to "Normal" when one or no Device is connected.

## **11.7 VBUS\_Cur**

"Error" is issued if a VBUS overcurrent condition is detected. For detailed information, refer to "8.6 VBUS control".

# **12. Development Support Functions**

This LSI incorporates functions to confirm operating conditions and to support the USB authentication and download function. For detailed information, refer to the *S1R72U06 Development Support Manual*.

## **13. HID Class Overview**

This LSI incorporates an HID Class Host and HID Class Device complying with the HID Class (Human Interface Device Class) USB standard described in "2. Compliance". The HID Class for this LSI is able to control such Devices as keyboards and pointer Devices. The specifications common to Hosts and Devices are described below.

## **13.1 HID Class transfer system**

This LSI's HID Class supports the transfer modes and transfer rates shown in Table 13.1.

If this LSI serves as a Device, "LS" or "FS" can be selected.

If this LSI serves as a Host, it operates at the transfer rates of the connected Device. Note that an HS Device will be recognized (controlled) as FS when connected.

If this LSI serves as a Device, Report data size can be set to 257 bytes or less. In the HID Class, it transfers packet data at certain cycles based on polling interval settings. Thus, the Report data size is divided based on the packet size for transfer. For large Report data sizes, the Busy status persists until transmission/reception is completed. Set the appropriate Report data size, packet size, and polling intervals.

| <b>Transfer mode</b>           |                          |                       | <b>Control transfer</b>          | Interrupt transfer |  |
|--------------------------------|--------------------------|-----------------------|----------------------------------|--------------------|--|
| Application                    |                          | Feature Report data   |                                  | Report data        |  |
| FS.<br>Transfer<br>rate<br>LS. | Speed<br>Max Packet Size |                       | 12 Mbps                          |                    |  |
|                                |                          | 64 bytes $(EPO)^{*1}$ | 64 bytes (IN, OUT) <sup>*2</sup> |                    |  |
|                                |                          | Speed                 | 1.5 Mbps                         |                    |  |
|                                |                          | Max Packet Size       | 8 bytes                          |                    |  |

Table 13.1 Transfer system

\*1 EP0 refers to endpoint 0. EP0 is used in control transfer.

\*2 In and Out refer to the INPUT and OUTPUT endpoints, used in interrupt transfer.

## **13.2 HID Class time-related regulations**

If this LSI serves as a Device, the Main CPU must complete processing within the following time limits.

- (1) The WAKEUP pin must be set to "High" within 5 ms after the XIRQ\_EVENT pin is asserted while this LSI is in the Sleep state.
- (2) If the system is configured as a BUS-powered device, the VBUS consumed current must be reduced to 2.5 mA or less when the Host places it in the Suspend state. If the LSI's consumed current is reduced, execute "SLEEP" (01h) within 8 ms of "USB Suspend Status" event notification. For event information, refer to "9.4 Device event information".

## **13.3 HID Class Report ID**

ID can be set to distinguish the Feature Report/Report data used in the HID Class. ID allows control of a keyboard and mouse with a single endpoint.

### 13.3.1 Data using Report ID

When Report ID is used, a 1-byte Report ID is added to the beginning of the data. The data size must include the 1-byte Report ID. For more information on data size, refer to "9.3.10 Report ID Registration Information".

The Main CPU should add a 1-byte Report ID to the data to be written.

Data read by the Main CPU has a 1-byte Report ID added by the USB.

Figure 13.1 shows data using Report ID.

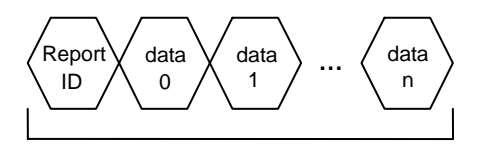

Figure 13.1 Data using Report ID Data size

### 13.3.2 Data not using Report ID

Only the data is used when no Report ID is used.

Figure 13.2 shows data lacking a Report ID.

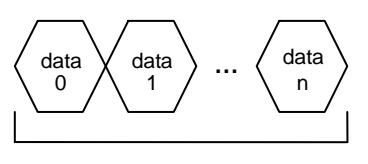

Data size

Figure 13.2 Data not using Report ID

## **13.4 HID Class protocols**

### 13.4.1 Boot Protocol

Boot Protocol is a protocol specified by the USB standard. When using Boot Protocol, "SEND REPORT" (22h) should be written or "RECV REPORT" (23h) should be read using the data format described below.

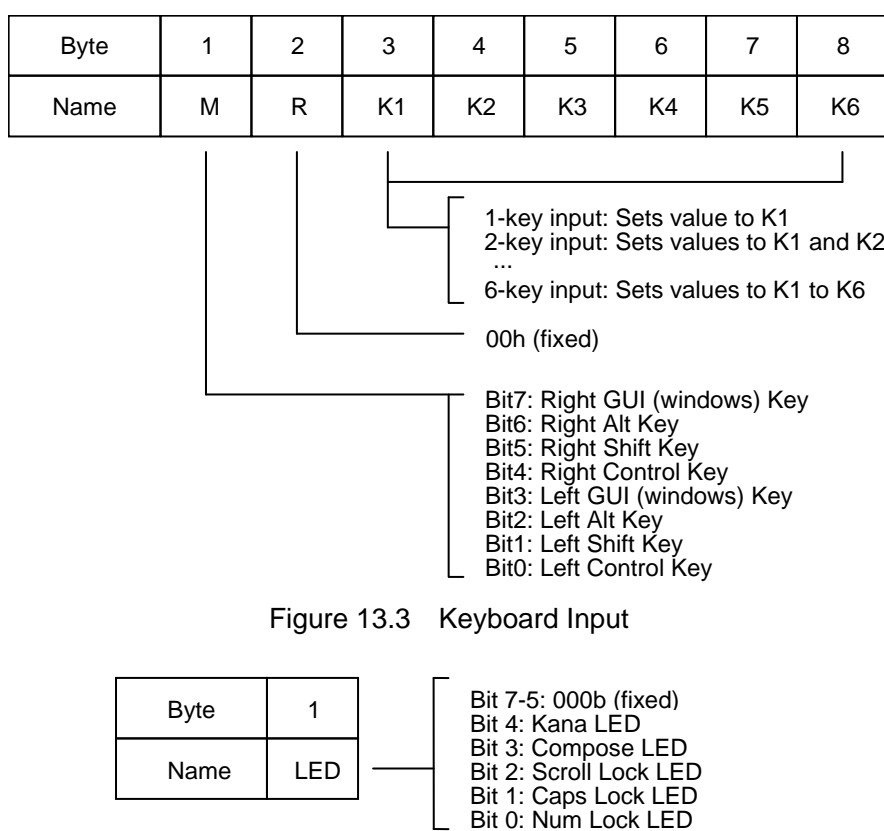

Figures 13.3 and 13.4 show the keyboard data format.

Figure 13.4 Keyboard Output

Figure 13.5 shows the mouse data format.

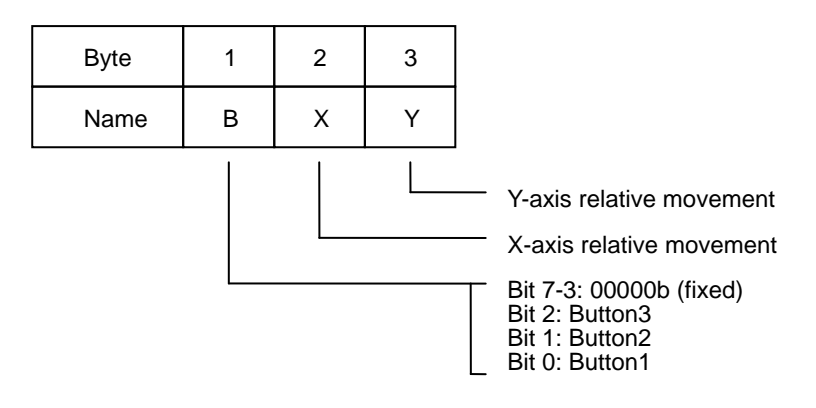

Figure 13.5 Mouse Input

### 13.4.2 Protocol comparison

### 13.4.2.1 HID Class Host

Table 13.2 shows the differences between Boot Protocol and Report Protocol for an HID Class Host.

| Content                                                               | <b>Boot Protocol</b>            | <b>Report Protocol</b>                          |
|-----------------------------------------------------------------------|---------------------------------|-------------------------------------------------|
| GET DESCRIPTOR (24h)<br>00h: HID Descriptor<br>01h: Report Descriptor | Not required                    | Required                                        |
| Report Descriptor analysis <sup>*1</sup>                              | Not required                    | Required                                        |
| <b>REPORT ID REGISTRATION (11h)</b>                                   | Not required                    | Required                                        |
| Data format                                                           | "13.4.1 Boot Protocol" format   | Format specified by<br><b>Report Descriptor</b> |
| Supported HID Class Devices                                           | Keyboard or Mouse <sup>*2</sup> | All HID Class Devices                           |

Table 13.2 Protocol comparison

\*1 Analyze Report Descriptor and generate data to be registered by "REPORT ID REGISTRATION" (11h).

\*2 Boot Protocol supports the following devices. Keyboard: 84, 101, 104 keyboards Mouse: 3-button mouse

### 13.4.2.2 HID Class Device

The HID Class Device protocol is the default Report Protocol setting. Boot Protocol is used when specified by protocol mode settings from the Host.

The Report Descriptor is required even when using Boot Protocol alone. Report Descriptor can use Appendix D.1 "Mouse setting examples" or Appendix D.2 "Keyboard setting examples".

## **13.5 Other**

- (1) The USB standard requires a certification test to verify compliance with the standard. The USB logo mark cannot be placed on a product until the product passes this test. The LSI supports Hosts and Devices bearing the USB logo.
- (2) Connectors used with USB must comply with the USB standard. Signal quality cannot be guaranteed with non-USB compliant connectors.
- (3) The USB cable should be a USB standard approved cable. Signal quality cannot be guaranteed with cables not carrying the USB logo.
- (4) USB cable lengths and circuit board wiring lengths must comply with the USB standard for use with the LSI.
- (5) Some Devices may not support Boot Protocol.

## **14. MSC Overview**

This LSI incorporates an MSC Host that complies with the MSC (Mass Storage Class) Bulk-Only Transport USB standard described in "2. Compliance". The MSC for this LSI can control various mass storage devices, including Bulk-Only Transport USB flash drive, HDD, CD, DVD, and MO. FDDs are not supported. The Host specifications are outlined below.

## **14.1 MSC transfer system**

This LSI's MSC supports the transfer modes and transfer rates shown in Table 14.1.

The LSI operates at the transfer rate of the connected Device. Note that an HS Device will be recognized as FS when connected.

USB data size is divided based on the packet size for transmission/reception. For large data sizes, the Busy status persists until transmission/reception is completed. The packet size depends on the Device connected.

| <b>Transfer mode</b> |  |                 | <b>Control transfer</b>                    | <b>Bulk transfer</b>             |
|----------------------|--|-----------------|--------------------------------------------|----------------------------------|
| Application          |  |                 | Data transmission/reception<br>USB setting |                                  |
| FS.<br>Transfer      |  | Speed           | 12 Mbps                                    |                                  |
| rate                 |  | Max Packet Size | 64 bytes $(EPO)^{*1}$                      | 64 bytes (IN, OUT) <sup>*2</sup> |
| LS                   |  |                 | *3                                         |                                  |

Table 14.1 Transfer system

\*1 EP0 refers to endpoint 0. EP0 is used in Control transfer.

\*2 IN and OUT refer to the INPUT and OUTPUT endpoints, used in Bulk transfer.

\*3 LS is not defined for USB MSC.

## **14.2 MSC block transfer**

Figure 14.1 illustrates block transfer for writing. For SPI transfers, payload data is transferred in Burst units. For block transfers, refer to the *S1R72U06 Application Note*.

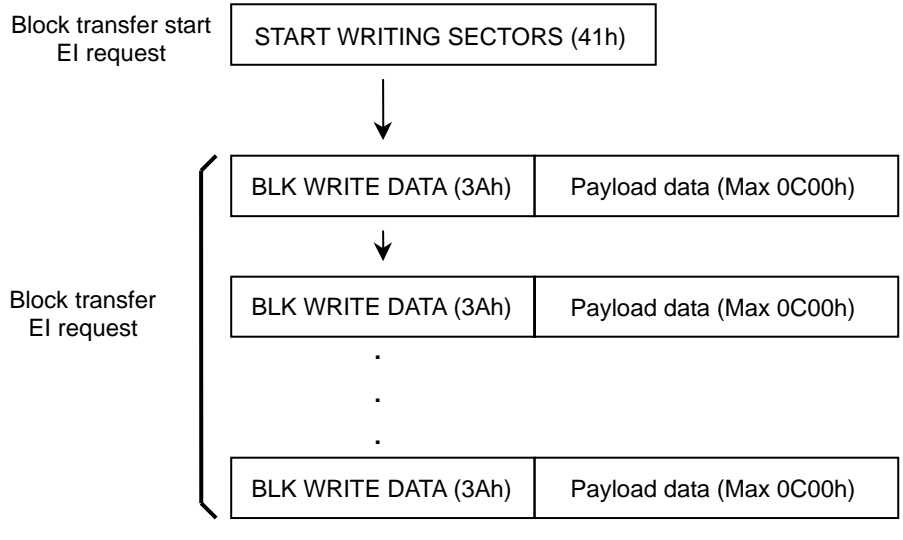

Figure 14.1 Write block transfer image

## **14.3 Other**

- (1) The USB standard includes certification tests for verifying compliance with the standard, and Devices that pass these tests are allowed to carry the USB logo. The LSI supports Hosts and Devices that carry the USB logo.
- (2) Connectors used with USB must comply with the USB standard. Signal quality cannot be guaranteed with non-USB compliant connectors.
- (3) The USB cable should be a USB standard approved cable. Signal quality cannot be guaranteed with cables not carrying the USB logo.
- (4) USB cable lengths and circuit board wiring lengths must comply with the USB standard for use with the LSI.

# **Appendix A Descriptor Setting Examples**

Descriptor setting examples are listed below for keyboard HID Class Devices.

## **A.1 Descriptor Header**

Table A.1 gives examples of Descriptor Header settings.

| <b>Details</b>                  | <b>Size</b><br>(Byte) | Value | <b>Remarks</b> |
|---------------------------------|-----------------------|-------|----------------|
| wTotalSize                      | 2                     | 00E3h |                |
| wDescriptorInfo                 | 2                     | 0000h | Fixed          |
| <b>WOffsetForDescriptorInfo</b> | 2                     | 000Eh |                |
| wClassPeculiarInfo1             | 2                     | 0301h | Fixed          |
| wOffsetForClassPeculiarInfo1    | 2                     | 0096h |                |
| wClassPeculiarInfo2             | 2                     | 0302h | Fixed          |
| wOffsetForClassPeculiarInfo2    | 2                     | 00D7h |                |

Table A.1 Descriptor Header

## **A.2 Device Descriptor**

Table A.2 gives examples of Device Descriptor settings.

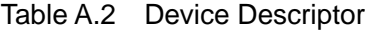

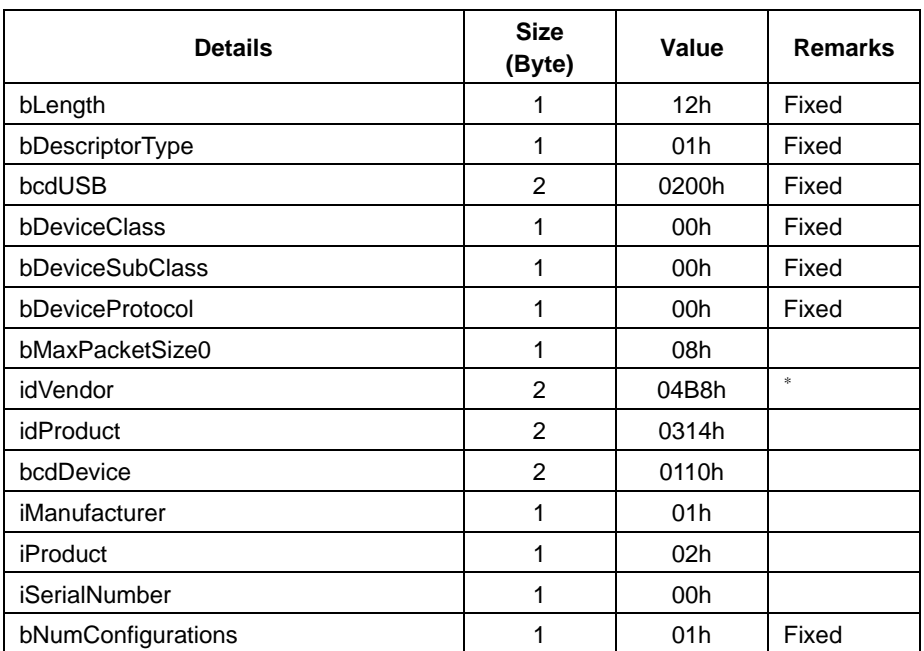

\* Set the value assigned by USB-IF.

## **A.3 Configuration Descriptor**

Table A.3 gives examples of Configuration Descriptor settings.

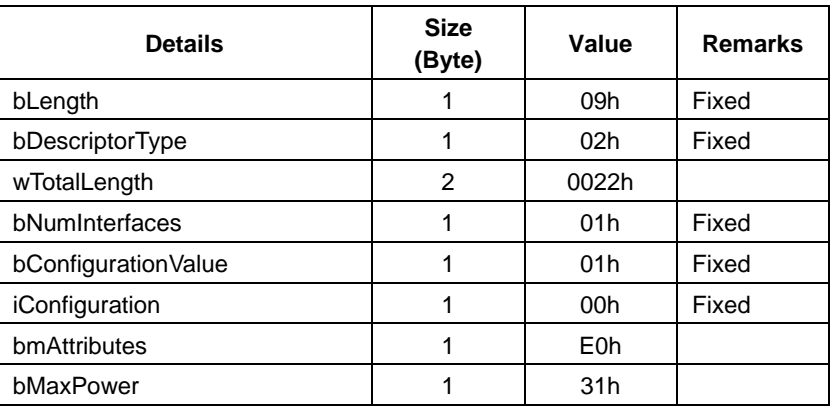

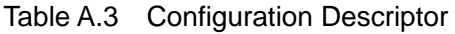

## **A.4 Interface Descriptor**

Table A.4 gives examples of Interface Descriptor settings.

| <b>Details</b>     | <b>Size</b><br>(Byte) | Value | <b>Remarks</b> |
|--------------------|-----------------------|-------|----------------|
| bLength            |                       | 09h   | Fixed          |
| bDescriptorType    | 1                     | 04h   | Fixed          |
| bInterfaceNumber   | 1                     | 00h   | Fixed          |
| bAlternateSetting  |                       | 00h   | Fixed          |
| bNumEndpoints      |                       | 01h   |                |
| bInterfaceClass    | 1                     | 03h   | Fixed          |
| bInterfaceSubClass |                       | 01h   |                |
| bInterfaceProtocol | 1                     | 01h   |                |
| ilnterface         |                       | 00h   | Fixed          |

Table A.4 Interface Descriptor

## **A.5 HID Descriptor**

Table A.5 gives examples of HID Descriptor settings.

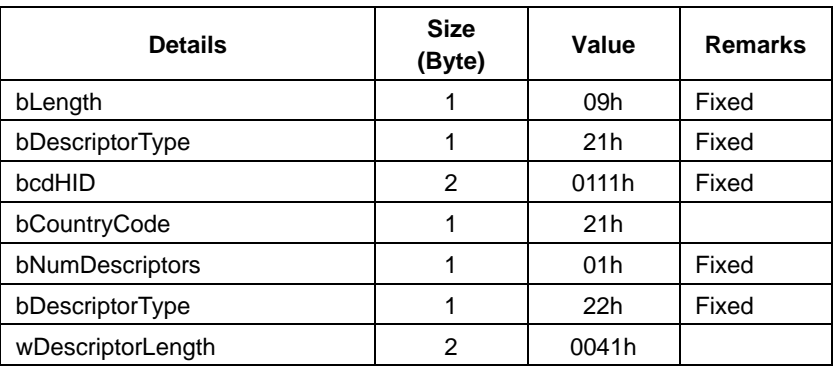

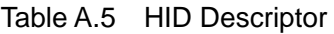

### **A.6 Endpoint Descriptor**

Table A.6 gives examples of Endpoint Descriptor settings.

Table A.6 Endpoint Descriptor

| <b>Details</b>   | <b>Size</b><br>(Byte) | Value | <b>Remarks</b> |
|------------------|-----------------------|-------|----------------|
| bLength          | 1                     | 07h   | Fixed          |
| bDescriptorType  | 1                     | 05h   | Fixed          |
| bEndpointAddress |                       | 81h   |                |
| bmAttributes     | 1                     | 03h   | Fixed          |
| wMaxPacketSize   | 2                     | 0008h |                |
| bInterval        |                       | 0Ah   |                |

## **A.7 String Language ID Descriptor**

Table A.7 gives examples of String Language ID Descriptor settings.

Table A.7 String Language ID Descriptor

| <b>Details</b>  | <b>Size</b><br>(Byte) | Value | <b>Remarks</b> |
|-----------------|-----------------------|-------|----------------|
| bLength         |                       | 04h   | Fixed          |
| bDescriptorType |                       | 03h   | Fixed          |
| wLangID         | 2                     | 0409h |                |

## **A.8 String Descriptor**

Tables A.8 and A.9 give examples of String Descriptor settings.

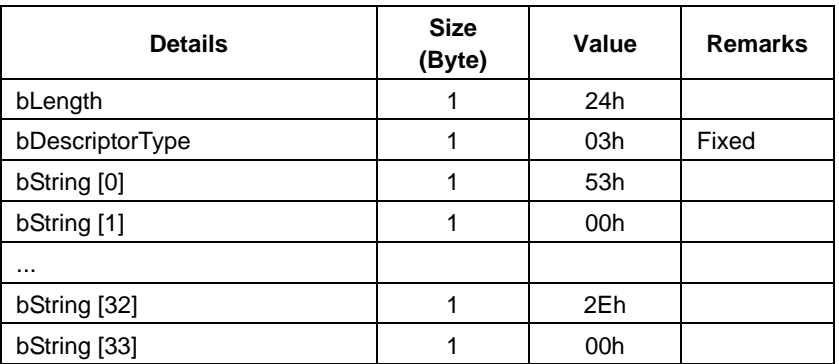

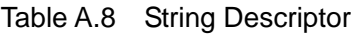

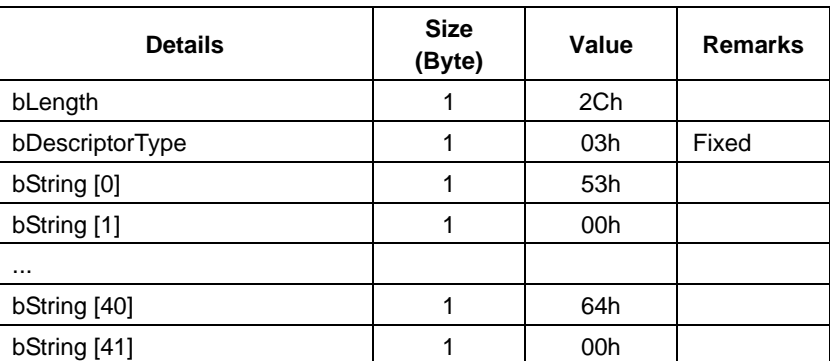

### Table A.9 String Descriptor

## **A.9 Report Descriptor**

Table A.10 gives examples of Report Descriptor settings.

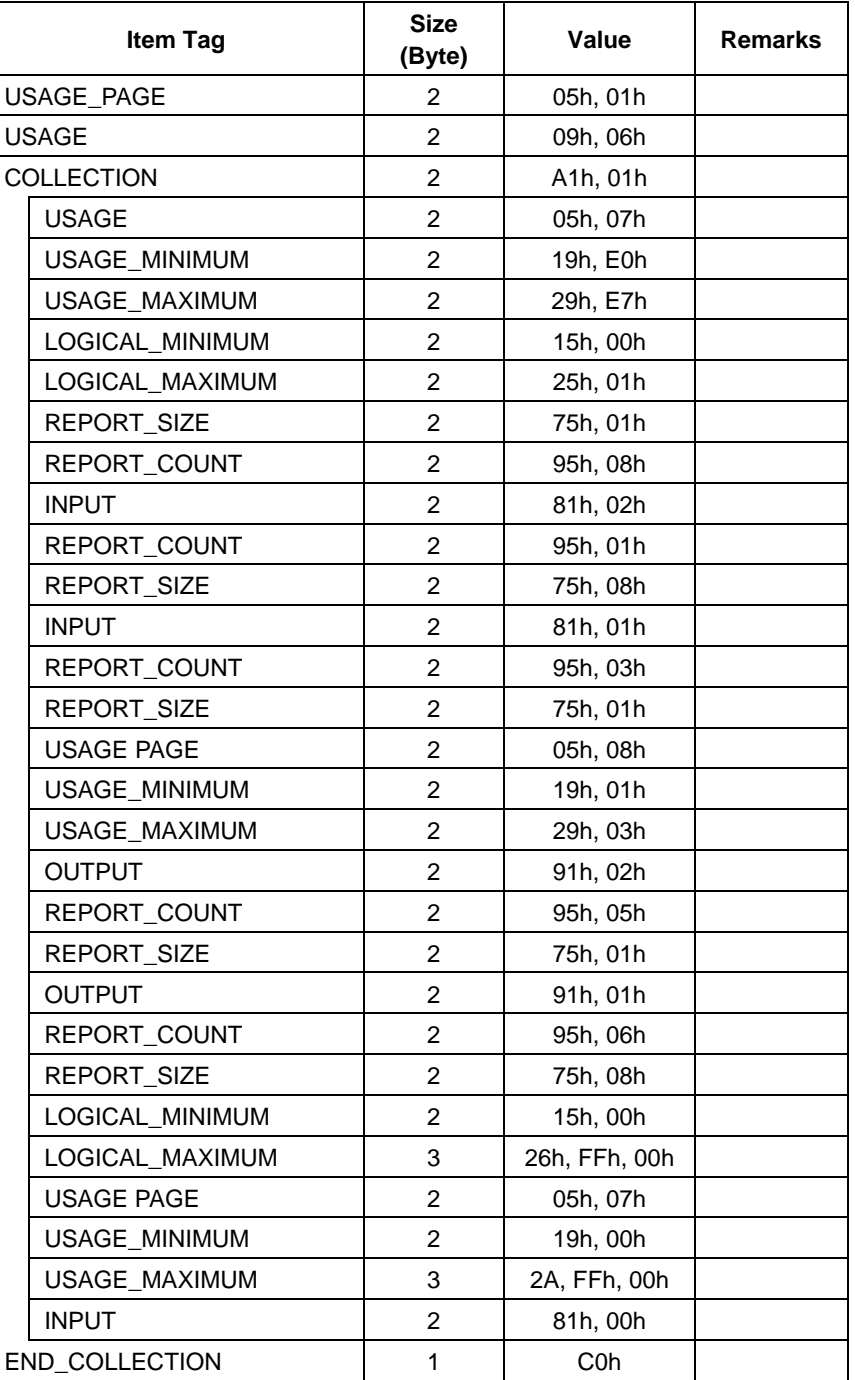

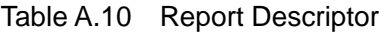

## **A.10 Report ID Registration Information**

Table A.11 gives examples of Report ID Registration Information settings.

| <b>Details</b>     | <b>Size</b><br>(Byte) | Value           | <b>Remarks</b>    |
|--------------------|-----------------------|-----------------|-------------------|
| bNumHID_Interfaces |                       | 01h             | Fixed             |
| bInterfaceNo       | 1                     | 00h             | Fixed             |
| bNumInitReports    | 1                     | 02 <sub>h</sub> | Number of Reports |
| bReserve           | 1                     | 00h             | Fixed             |
| bReportType        | 1                     | 01h             | <b>INPUT</b>      |
| bReportID          | 1                     | 00h             |                   |
| wReportLen         | 2                     | 0008h           | 8 bytes           |
| bReportType        | 1                     | 02 <sub>h</sub> | <b>OUTPUT</b>     |
| bReportID          | 1                     | 00h             |                   |
| wReportLen         | 2                     | 0001h           | 1 byte            |

Table A.11 Report ID Registration Information

# **Appendix B UNICODE**

Table B.1 shows some of the details for "Basic Latin" within the internationally standardized UNICODE text code system. Refer to the relevant standards for the most recent information.

| <b>UNICODE</b> | <b>String</b>  | <b>UNICODE</b> | <b>String</b> | <b>UNICODE</b> | <b>String</b> |
|----------------|----------------|----------------|---------------|----------------|---------------|
| 0030h          | 0              | 0041h          | A             | 0061h          | a             |
| 0031h          | $\overline{1}$ | 0042h          | B             | 0062h          | þ             |
| 0032h          | $\overline{2}$ | 0043h          | C             | 0063h          | C             |
| 0033h          | 3              | 0044h          | D             | 0064h          | d             |
| 0034h          | $\overline{4}$ | 0045h          | E             | 0065h          | е             |
| 0035h          | 5              | 0046h          | F             | 0066h          | f             |
| 0036h          | 6              | 0047h          | G             | 0067h          | g             |
| 0037h          | 7              | 0048h          | H             | 0068h          | h             |
| 0038h          | 8              | 0049h          | $\mathsf{I}$  | 0069h          | İ.            |
| 0039h          | 9              | 004Ah          | J             | 006Ah          | j             |
|                |                | 004Bh          | K             | 006Bh          | $\mathsf k$   |
|                |                | 004Ch          | L             | 006Ch          | $\mathsf{I}$  |
|                |                | 004Dh          | М             | 006Dh          | m             |
|                |                | 004Eh          | N             | 006Eh          | n             |
|                |                | 004Fh          | O             | 006Fh          | o             |
|                |                | 0050h          | P             | 0070h          | p             |
|                |                | 0051h          | Q             | 0071h          | q             |
|                |                | 0052h          | R.            | 0072h          | r             |
|                |                | 0053h          | S             | 0073h          | s             |
|                |                | 0054h          | $\mathsf{T}$  | 0074h          | $\mathsf{t}$  |
|                |                | 0055h          | U             | 0075h          | u             |
|                |                | 0056h          | $\vee$        | 0076h          | v             |
|                |                | 0057h          | W             | 0077h          | W             |
|                |                | 0058h          | X             | 0078h          | x             |
|                |                | 0059h          | Y             | 0079h          | У             |
|                |                | 005Ah          | Ζ             | 007Ah          | Z             |

Table B.1 UNICODE text strings

# **Appendix C Country Code**

Table C.1 lists HID Descriptor country codes for reference. Refer to the USB standard for the most recent information.

| Code            | <b>Country</b>      | Code            | <b>Country</b>    | Code            | Country    |
|-----------------|---------------------|-----------------|-------------------|-----------------|------------|
| 00h             | Not Supported       | 10 <sub>h</sub> | Korean            | 20 <sub>h</sub> | <b>UK</b>  |
| 01h             | Arabic              | 11 <sub>h</sub> | Latin American    | 21h             | US.        |
| 02 <sub>h</sub> | Belgian             | 12h             | Netherlands/Dutch | 22h             | Yugoslavia |
| 03h             | Canadian-Bilingual  | 13h             | Norwegian         | 23h             | Turkish-F  |
| 04h             | Canadian-French     | 14h             | Persian (Farsi)   | 24h-FFh         | Reserved   |
| 05h             | Czech Republic      | 15h             | Poland            |                 |            |
| 06h             | Danish              | 16h             | Portuguese        |                 |            |
| 07h             | <b>Finnish</b>      | 17 <sub>h</sub> | Russia            |                 |            |
| 08h             | French              | 18h             | Slovakia          |                 |            |
| 09h             | German              | 19h             | Spanish           |                 |            |
| 0Ah             | Greek               | 1Ah             | Swedish           |                 |            |
| 0Bh             | Hebrew              | 1Bh             | Swiss/French      |                 |            |
| 0Ch             | Hungary             | 1Ch             | Swiss/German      |                 |            |
| 0Dh             | International (ISO) | 1Dh             | Switzerland       |                 |            |
| 0Eh             | Italian             | 1Eh             | Taiwan            |                 |            |
| 0Fh             | Japan (Katakana)    | 1Fh             | Turkish-Q         |                 |            |

Table C.1 Country Code

# **Appendix D Report Descriptor Setting Examples**

The following sections describe various examples of Report Descriptor settings for a mouse, keyboard, and vendor-defined HID Class. Precise specifications are not provided for certain Report Descriptor settings to ensure flexibility even within the USB standard. Refer to the setting examples for more information.

## **D.1 Mouse setting examples**

Table D.1 lists examples of mouse Report Descriptor settings. The "Group" column refers to the group setting for each Item Tag.

| Item Tag          | <b>Size</b><br>(Byte) | Value            | <b>Description</b>                      | Group        |
|-------------------|-----------------------|------------------|-----------------------------------------|--------------|
| USAGE_PAGE        | 2                     | 05h, 01h         | <b>Generic Desktop Controls</b>         | A            |
| <b>USAGE</b>      | $\overline{2}$        | 09h, 02h         | Mouse                                   |              |
| <b>COLLECTION</b> | $\overline{c}$        | A1h, 01h         | Application                             | B            |
| <b>USAGE</b>      | 2                     | 09h, 01h         | Pointer                                 | $\mathsf{C}$ |
| <b>COLLECTION</b> | $\overline{2}$        | A1h, 00h         | Physical                                | D            |
| REPORT_COUNT      | $\overline{2}$        | 95h, 03h         | Report count $=$ 3                      | E            |
| REPORT_SIZE       | $\overline{c}$        | 75h, 01h         | Report size $= 1$ bit                   |              |
| USAGE_PAGE        | $\overline{c}$        | 05h, 09h         | <b>Button</b>                           |              |
| USAGE_MINIMUM     | $\overline{c}$        | 19h, 01h         | Usage minimum value = $1$ (Button 1)    |              |
| USAGE_MAXIMUM     | $\overline{2}$        | 29h, 03h         | Usage maximum value = $3$ (Button 3)    |              |
| LOGICAL_MINIMUM   | $\overline{c}$        | 15h, 00h         | Report logical minimum value = $0$      |              |
| LOGICAL_MAXIMUM   | $\overline{2}$        | 25h, 01h         | Report logical maximum value = 1        |              |
| <b>INPUT</b>      | $\overline{c}$        | 81h, 02h         | Input Report (Data, Variable, Absolute) |              |
| REPORT_COUNT      | $\overline{c}$        | 95h, 01h         | Report count $= 1$                      | F            |
| REPORT_SIZE       | $\overline{c}$        | 75h, 05h         | Report size $=$ 5 bits                  |              |
| <b>INPUT</b>      | $\overline{c}$        | 81h, 01h         | Input Report (Constant) 5-bit padding   |              |
| REPORT_SIZE       | $\overline{2}$        | 75h, 08h         | Report size $= 8$ bits                  | G            |
| REPORT_COUNT      | $\overline{c}$        | 95h, 03h         | Report count = $3^{*1}$                 |              |
| USAGE_PAGE        | 2                     | 05h, 01h         | <b>Generic Desktop Controls</b>         |              |
| <b>USAGE</b>      | $\overline{c}$        | 09h, 30h         | X direction                             |              |
| <b>USAGE</b>      | $\overline{c}$        | 09h, 31h         | Y direction                             |              |
| <b>USAGE</b>      | $\overline{2}$        | 09h, 38h         | Wheel $*^2$                             |              |
| LOGICAL_MINIMUM   | $\overline{c}$        | 15h, 81h         | Report logical minimum value = -127     |              |
| LOGICAL MAXIMUM   | $\overline{2}$        | 25h, 7Fh         | Report logical maximum value = 127      |              |
| <b>INPUT</b>      | $\overline{c}$        | 81h, 06h         | Input Report (Data, Variable, Relative) |              |
| END_COLLECTION    | $\mathbf{1}$          | C <sub>0</sub> h | COLLECTION (Physical) end               | D            |
| END_COLLECTION    | 1                     | C <sub>O</sub> h | COLLECTION (Application) end            | В            |

Table D.1 Mouse Report Descriptor

Change as follows when only Boot Protocol is used.

\*1 "95h", "02h"

\*2 Delete item

## **D.2 Keyboard setting examples**

Table D.2 lists examples of keyboard Report Descriptor settings. The "Group" column refers to the group setting for each Item Tag.

| <b>Item Tag</b>   | <b>Size</b><br>(Byte) | Value            | <b>Description</b>                             | Group |
|-------------------|-----------------------|------------------|------------------------------------------------|-------|
| <b>USAGE PAGE</b> | 2                     | 05h, 01h         | Generic Desktop Controls                       | A     |
| USAGE             | 2                     | 09h, 06h         | Keyboard                                       |       |
| COLLECTION        | 2                     | A1h, 01h         | Application                                    | В     |
| REPORT_SIZE       | 2                     | 75h, 01h         | Report size $=$ 1 bit                          | C     |
| REPORT_COUNT      | $\overline{2}$        | 95h, 08h         | Report count $= 8$                             |       |
| USAGE_PAGE        | 2                     | 05h, 07h         | <b>Key Codes</b>                               |       |
| USAGE_MINIMUM     | $\overline{2}$        | 19h, E0h         | Usage minimum value = $224$ (Left Control key) |       |
| USAGE_MAXIMUM     | $\overline{c}$        | 29h, E7h         | Usage maximum value = 231 (Right GUI)          |       |
| LOGICAL_MINIMUM   | 2                     | 15h, 00h         | Report logical minimum value = $0$             |       |
| LOGICAL_MAXIMUM   | 2                     | 25h, 01h         | Report logical maximum value = 1               |       |
| <b>INPUT</b>      | 2                     | 81h, 02h         | Input Report (Data, Variable, Absolute)        |       |
| REPORT_COUNT      | 2                     | 95h, 01h         | Report count $= 1$                             | D     |
| REPORT_SIZE       | $\overline{c}$        | 75h, 08h         | Report size $= 8$ bits                         |       |
| <b>INPUT</b>      | $\overline{2}$        | 81h, 01h         | Input Report (Constant) fixed value            |       |
| REPORT_COUNT      | $\overline{2}$        | 95h, 05h         | Report count $= 5$                             | E     |
| REPORT_SIZE       | $\overline{c}$        | 75h, 01h         | Report size $=$ 1 bit                          |       |
| USAGE_PAGE        | $\overline{c}$        | 05h, 08h         | <b>LEDs</b>                                    |       |
| USAGE_MINIMUM     | 2                     | 19h, 01h         | Usage minimum value = $1$ (Num Lock)           |       |
| USAGE MAXIMUM     | 2                     | 29h, 05h         | Usage maximum value = 5 (Kana)                 |       |
| OUTPUT            | $\overline{c}$        | 91h, 02h         | Output Report (Data, Variable, Absolute)       |       |
| REPORT_COUNT      | $\overline{c}$        | 95h, 01h         | Report count $= 1$                             | F     |
| REPORT_SIZE       | $\overline{c}$        | 75h, 03h         | Report size $=$ 3 bits                         |       |
| OUTPUT            | $\overline{2}$        | 91h, 01h         | Output Report (Constant) 3-bit padding         |       |
| REPORT_COUNT      | 2                     | 95h, 06h         | Report count $= 6$                             | G     |
| REPORT_SIZE       | $\overline{c}$        | 75h, 08h         | Report size $= 8$ bits                         |       |
| LOGICAL_MINIMUM   | $\overline{c}$        | 19h, 00h         | Report logical minimum value = $0$             |       |
| LOGICAL_MAXIMUM   | 3                     | 26h, FFh, 00h    | Report logical maximum value = 255             |       |
| USAGE_PAGE        | $\overline{c}$        | 05h, 07h         | key codes                                      |       |
| USAGE_MINIMUM     | 2                     | 19h, 00h         | Usage minimum value = $0$                      |       |
| USAGE_MAXIMUM     | 3                     | 2Ah, FFh, 00h    | Usage maximum value = $255$                    |       |
| <b>INPUT</b>      | $\overline{c}$        | 81h, 00h         | Input Report (Data, Array)                     |       |
| END COLLECTION    | 1                     | C <sub>0</sub> h | COLLECTION (Application) end                   | B     |

Table D.2 Keyboard Report Descriptor

## **D.3 Vendor -defined setting examples**

Table D.3 lists examples of vendor-defined Report Descriptor settings. The "Group" column refers to the group setting for each Item Tag.

| <b>Item Tag</b>   | <b>Size</b><br>(Byte) | <b>Value</b>     | <b>Description</b>                            | Group       |
|-------------------|-----------------------|------------------|-----------------------------------------------|-------------|
| USAGE_PAGE        | 3                     | 06h, 01h, FFh    | Vendor Defined Page                           | A           |
| <b>USAGE</b>      | $\overline{c}$        | 09h, 01h         | Vendor Defined Usage                          |             |
| <b>COLLECTION</b> | $\overline{2}$        | A1h, 01h         | Application                                   | B           |
| REPORT_ID         | $\overline{c}$        | 85h, 01h         | Report ID=1                                   | C           |
| REPORT_SIZE       | $\overline{2}$        | 75h, 08h         | Report size $= 8$ bits                        |             |
| REPORT_COUNT      | $\overline{2}$        | 95h, 08h         | Report count = $8$                            |             |
| LOGICAL_MINIMUM   | $\overline{2}$        | 15h, 00h         | Report logical minimum value = 0              |             |
| LOGICAL MAXIMUM   | 3                     | 26h, FFh, 00h    | Report logical maximum value = 255            |             |
| <b>USAGE</b>      | $\overline{c}$        | 09h, 02h         | Vendor Defined Usage=2                        |             |
| <b>OUTPUT</b>     | $\overline{c}$        | 91h, 02h         | Output Report (Data, Variable, Absolute)      |             |
| <b>USAGE</b>      | $\overline{c}$        | 09h, 03h         | Vendor Defined Usage=3                        | D           |
| REPORT_COUNT      | $\overline{2}$        | 95h, 08h         | Report count $= 8$                            |             |
| <b>INPUT</b>      | $\overline{2}$        | 81h, 02h         | Input Report (Data, Variable, Absolute)       |             |
| END_COLLECTION    | $\mathbf{1}$          | C <sub>0</sub> h | COLLECTION (Application) end                  | B           |
| USAGE_PAGE        | 3                     | 06h, 02h, FFh    | Vendor Defined Page                           | E           |
| <b>USAGE</b>      | $\overline{c}$        | 09h, 01h         | Vendor Defined Usage                          |             |
| <b>COLLECTION</b> | $\overline{c}$        | A1h, 01h         | Application                                   | F           |
| REPORT_ID         | $\boldsymbol{2}$      | 85h, 02h         | Report ID=2                                   | G           |
| REPORT_SIZE       | $\overline{2}$        | 75h, 08h         | Report size $= 8$ bits                        |             |
| REPORT_COUNT      | 3                     | 96h, 00h, 01h    | Report count = 256                            |             |
| LOGICAL_MINIMUM   | $\overline{c}$        | 15h, 00h         | Report logical minimum value = $0$            |             |
| LOGICAL_MAXIMUM   | 3                     | 26h, FFh, 00h    | Report logical maximum value = 255            |             |
| <b>USAGE</b>      | $\overline{c}$        | 09h, 02h         | Vendor Defined Usage=2                        |             |
| <b>INPUT</b>      | $\mathsf 3$           | 82h, 02h, 01h    | Input Report (Data, Variable, Absolute, Buf)  |             |
| <b>USAGE</b>      | $\boldsymbol{2}$      | 09h, 03h         | Vendor Defined Usage=3                        | н           |
| <b>OUTPUT</b>     | 3                     | 92h, 02h, 01h    | Output Report (Data, Variable, Absolute, Buf) |             |
| END_COLLECTION    | 1                     | C <sub>0</sub> h | COLLECTION (Application) end                  | $\mathsf F$ |

Table D.3 Vendor-Defined Report Descriptor

## **D.4 Report Descriptor notes**

This section provides additional information on the Report Descriptor. For detailed information, refer to the USB standard.

### D.4.1 Report

- (1) Reports may exist as INPUT, OUTPUT, or FEATURE Reports.
- (2) Report IDs are defined only when used.
- (3) Report size is specified by REPORT\_COUNT and REPORT\_SIZE. REPORT\_SIZE is set in bits.
- (4) COLLECTION and END COLLECTION group data within a Report.
- (5) Report size is calculated for each Report within the range specified by COLLECTION. Using Report ID enables a different Report size to be defined even for the same type.
- (6) The details included before INPUT (OUTPUT, FEATURE) are inherited. Some details such as REPORT\_COUNT or REPORT\_SIZE may be omitted.

### D.4.2 Item Tag

- (1) Report Descriptor sets the data as required after the Item Tag in "9.3.9 Report Descriptor".
- (2) The Item Tag types are listed in Table D.4. (Not a comprehensive list)

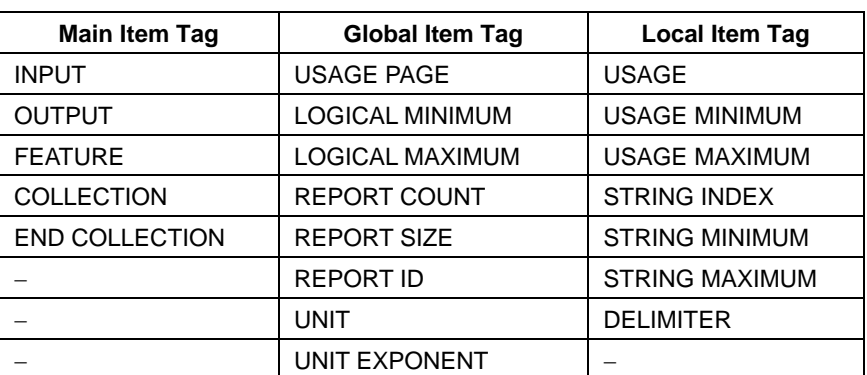

### Table D.4 Item Tags

# **Appendix E Report ID Registration Information Setting Examples**

Setting examples are given below for Report ID registration information for mouse, keyboard, and vendor definitions with a USB Host. Report ID registration information is generated by obtaining the Report Descriptor from the Device connected.

## **E.1 Mouse setting examples**

Table E.1 lists Report ID registration information setting examples for a mouse. The settings given in Table E.1 are examples created from the Report Descriptor in "Appendix D.1 Mouse setting examples".

| <b>Details</b>     | <b>Size</b><br>(Byte) | Value           | <b>Remarks</b>    |
|--------------------|-----------------------|-----------------|-------------------|
| bNumHID Interfaces |                       | 01 <sub>h</sub> | Fixed             |
| bInterfaceNo       |                       | 00h             | Fixed             |
| bNumInitReports    |                       | 01h             | Number of Reports |
| bReserve           |                       | 00h             | Fixed             |
| bReportType        |                       | 01h             | <b>INPUT</b>      |
| bReportID          |                       | 00h             |                   |
| wReportLen         | າ                     | 0004h           | 4 bytes           |

Table E.1 Mouse Report ID Registration Information

## **E.2 Keyboard setting examples**

Table E.2 lists Report ID registration information setting examples for a keyboard. The settings given in Table E.2 are examples created from the Report Descriptor in "Appendix D.2 Keyboard setting examples".

| <b>Details</b>     | <b>Size</b><br>(Byte) | Value           | <b>Remarks</b>           |
|--------------------|-----------------------|-----------------|--------------------------|
| bNumHID Interfaces | 1                     | 01h             | Fixed                    |
| bInterfaceNo       | 1                     | 00h             | Fixed                    |
| bNumInitReports    | 1                     | 02 <sub>h</sub> | <b>Number of Reports</b> |
| bReserve           | 1                     | 00h             | Fixed                    |
| bReportType        | 1                     | 01h             | <b>INPUT</b>             |
| bReportID          | 1                     | 00h             |                          |
| wReportLen         | $\overline{2}$        | 0008h           | 8 bytes                  |
| bReportType        | 1                     | 02 <sub>h</sub> | <b>OUTPUT</b>            |
| bReportID          | 1                     | 00h             |                          |
| wReportLen         | $\overline{2}$        | 0001h           | 1 byte                   |

Table E.2 Keyboard Report ID Registration Information

## **E.3 Vendor-defined setting examples**

Table E.3 lists vendor-defined Report ID registration information setting examples. The settings given in Table E.3 are examples created from the Report Descriptor in Appendix D.3 "Vendor-defined setting examples".

| <b>Details</b>     | <b>Size</b><br>(Byte) | Value           | <b>Remarks</b>    |
|--------------------|-----------------------|-----------------|-------------------|
| bNumHID_Interfaces | 1                     | 01h             | Fixed             |
| bInterfaceNo       | 1                     | 00h             | Fixed             |
| bNumInitReports    | 1                     | 04h             | Number of Reports |
| bReserve           | 1                     | 00h             | Fixed             |
| bReportType        | 1                     | 02 <sub>h</sub> | <b>OUTPUT</b>     |
| bReportID          | 1                     | 01h             |                   |
| wReportLen         | $\overline{2}$        | 0009h           | 9 bytes           |
| bReportType        | 1                     | 01h             | <b>INPUT</b>      |
| bReportID          | 1                     | 01h             |                   |
| wReportLen         | $\overline{2}$        | 0009h           | 9 bytes           |
| bReportType        | 1                     | 01h             | <b>INPUT</b>      |
| bReportID          | 1                     | 02 <sub>h</sub> |                   |
| wReportLen         | $\overline{2}$        | 0101h           | 257 bytes         |
| bReportType        | 1                     | 02 <sub>h</sub> | <b>OUTPUT</b>     |
| bReportID          | 1                     | 02h             |                   |
| wReportLen         | $\overline{2}$        | 0101h           | 257 bytes         |

Table E.3 Vendor-Defined Report ID Registration Information
# **Revision History**

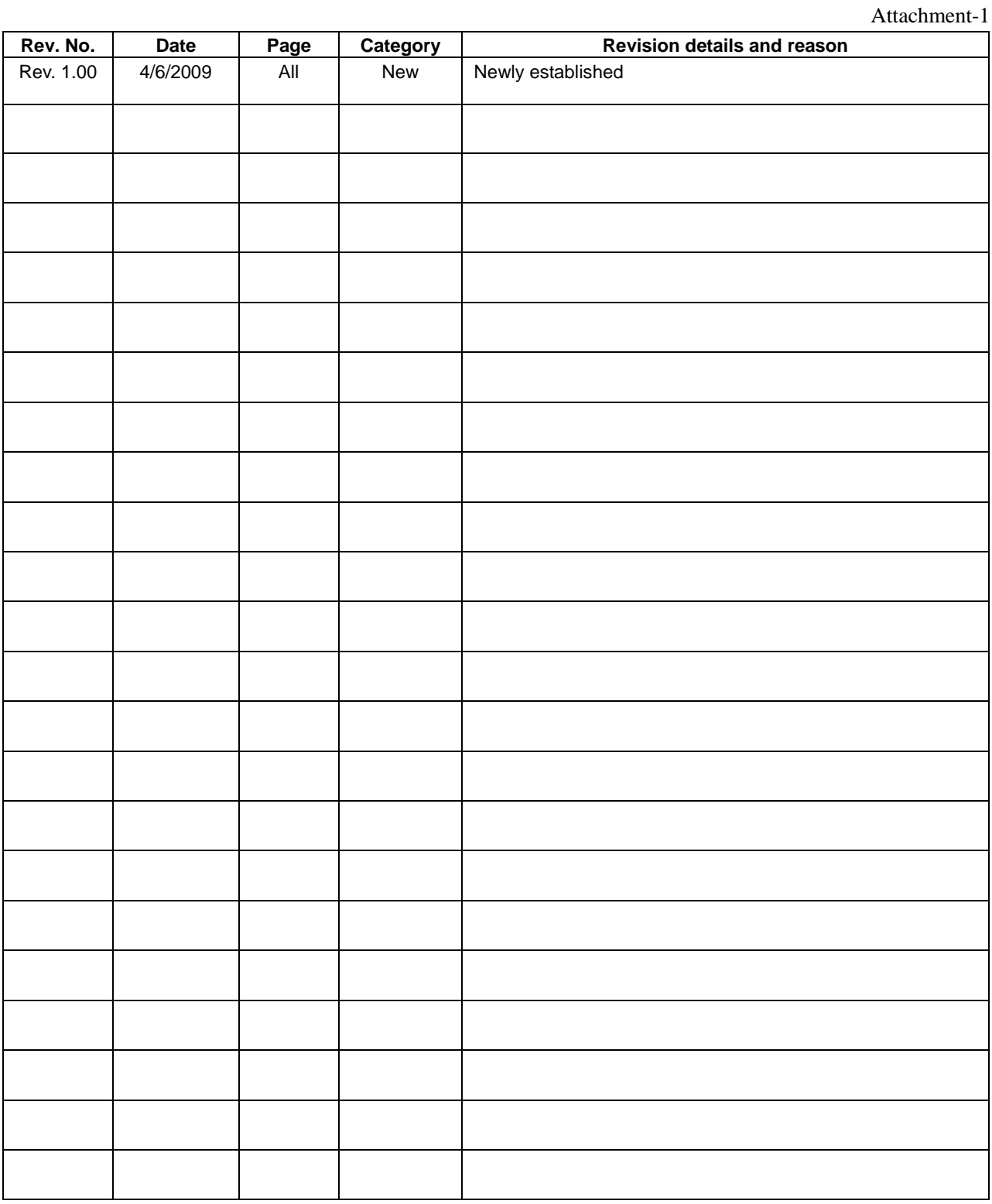

# **EPSON**

# **AMERICA**

#### **EPSON ELECTRONICS AMERICA, INC.**

2580 Orchard Parkway, San Jose, CA 95131, USA Phone: +1-800-228-3964 FAX: +1-408-922-0238

#### **EUROPE**

#### **EPSON EUROPE ELECTRONICS GmbH**

Riesstrasse 15, 80992 Munich, GERMANY

Phone: +49-89-14005-0 FAX: +49-89-14005-110

# **International Sales Operations**

## **ASIA**

#### **EPSON (CHINA) CO., LTD.**

7F, Jinbao Bldg., No.89 Jinbao St., Dongcheng District, Beijing 100005, CHINA Phone: +86-10-6410-6655 FAX: +86-10-6410-7320

#### **SHANGHAI BRANCH**

7F, Block B, Hi-Tech Bldg., 900 Yishan Road, Shanghai 200233, CHINA Phone: +86-21-5423-5522 FAX: +86-21-5423-5512

#### **SHENZHEN BRANCH**

12F, Dawning Mansion, Keji South 12th Road, Hi-Tech Park, Shenzhen 518057, CHINA<br>Phone: +86-755-2699-3828 FAX: +86-755-2699-3838 Phone: +86-755-2699-3828

#### **EPSON HONG KONG LTD.**

20/F, Harbour Centre, 25 Harbour Road, Wanchai, Hong Kong Phone: +852-2585-4600 FAX: +852-2827-4346 Telex: 65542 EPSCO HX

## **EPSON TAIWAN TECHNOLOGY & TRADING LTD.** 14F, No. 7, Song Ren Road,

Taipei 110, TAIWAN Phone: +886-2-8786-6688 FAX: +886-2-8786-6660

#### **EPSON SINGAPORE PTE., LTD.**

1 HarbourFront Place, #03-02 HarbourFront Tower One, Singapore 098633 Phone: +65-6586-5500 FAX: +65-6271-3182

#### **SEIKO EPSON CORP. KOREA OFFICE**

50F, KLI 63 Bldg., 60 Yoido-dong, Youngdeungpo-Ku, Seoul 150-763, KOREA Phone: +82-2-784-6027 FAX: +82-2-767-3677

### **SEIKO EPSON CORP. SEMICONDUCTOR OPERATIONS DIVISION**

**IC Sales Dept. IC International Sales Group**  421-8, Hino, Hino-shi, Tokyo 191-8501, JAPAN Phone: +81-42-587-5814 FAX: +81-42-587-5117